République Algérienne Démocratique et Populaire Ministère de l'Enseignement Supérieur et de la Recherche Scientifique

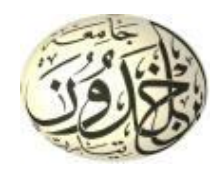

Université Ibn Khaldoun de Tiaret Faculté des Sciences Appliquées Département de Génie Mécanique

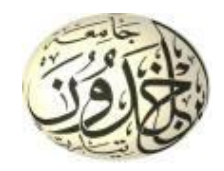

## **MÉMOIRE DE FIN D'ETUDES**

Pour l'obtention du Diplôme de Master

Domaine : Sciences et Technologie Filière : Génie Mécanique Spécialité: Construction Mécanique

### **Thème**

## MISE EN ŒUVRE DES OUTILS D'ANALYSE ET DE COMMUNICATION TECHNIQUE DANS LE PROCESSUS DE CONCEPTION D'UN REDUCTEUR DE VITESSE

Préparé par : ………………………………………

## **CHAMEKH** Mohamed Ayoub

Soutenu publiquement le : 14 / 11 / 2020**,** devant le jury composé de :

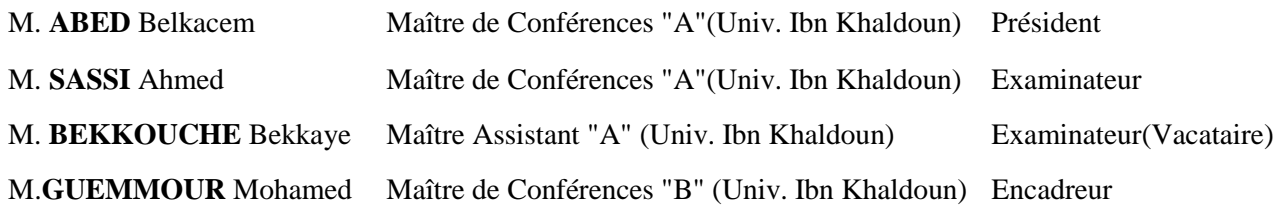

Année universitaire : 2019 - 2020

# *Dédicaces*

*Je dédie ce Modest travail a mes chère parent, mes frère et sœur, mes cousins, ainsi que toute ma famille ou qu'ils en soit, et tout mes amis*

## **REMERCIEMENTS**

Je tiens avant tout à remercier chaleureusement Monsieur **GUEMMOUR Mohamed Boutkhil**, Maître de conférences classe "B" à l'université Ibn-Khaldoun de Tiaret de m'avoir encadré et assuré le suivi de mon travail. En me faisant confiance depuis le début de mes travaux, il a su diriger ce travail tout en me laissant une complète autonomie. Je le remercie non seulement pour son encadrement mais également pour l'inestimable qualité humaine dont il a toujours fait preuve.

Je remercie tout autant Monsieur **ABED Belkacem** Maître de conférences classe "A" à l'université Ibn-Khaldoun de Tiaret pour avoir accepté de présider le jury de ma soutenance.

Mes sincères remerciements vont également à Monsieur **SASSI Ahmed,** Maître de conférences classe "A" et Monsieur **BEKKOUCHE Bekkaye** Maître-assistant classe "A" à l'université Ibn-Khaldoun de Tiaret qui m'ont fait l'honneur d'être examinateur de mon mémoire, et qui ont consacré de leur précieux temps à l'examen et à l'évaluation de mon travail.

Je les remercie vivement pour l'intérêt qu'ils ont porté à mon travail afin de l'expertiser avec une grande efficacité et une grande rapidité, ainsi que pour la patience et la pertinence dont ils ont fait preuve à la lecture de ce document.

### **LISTE D'ABRIVIATIONS**

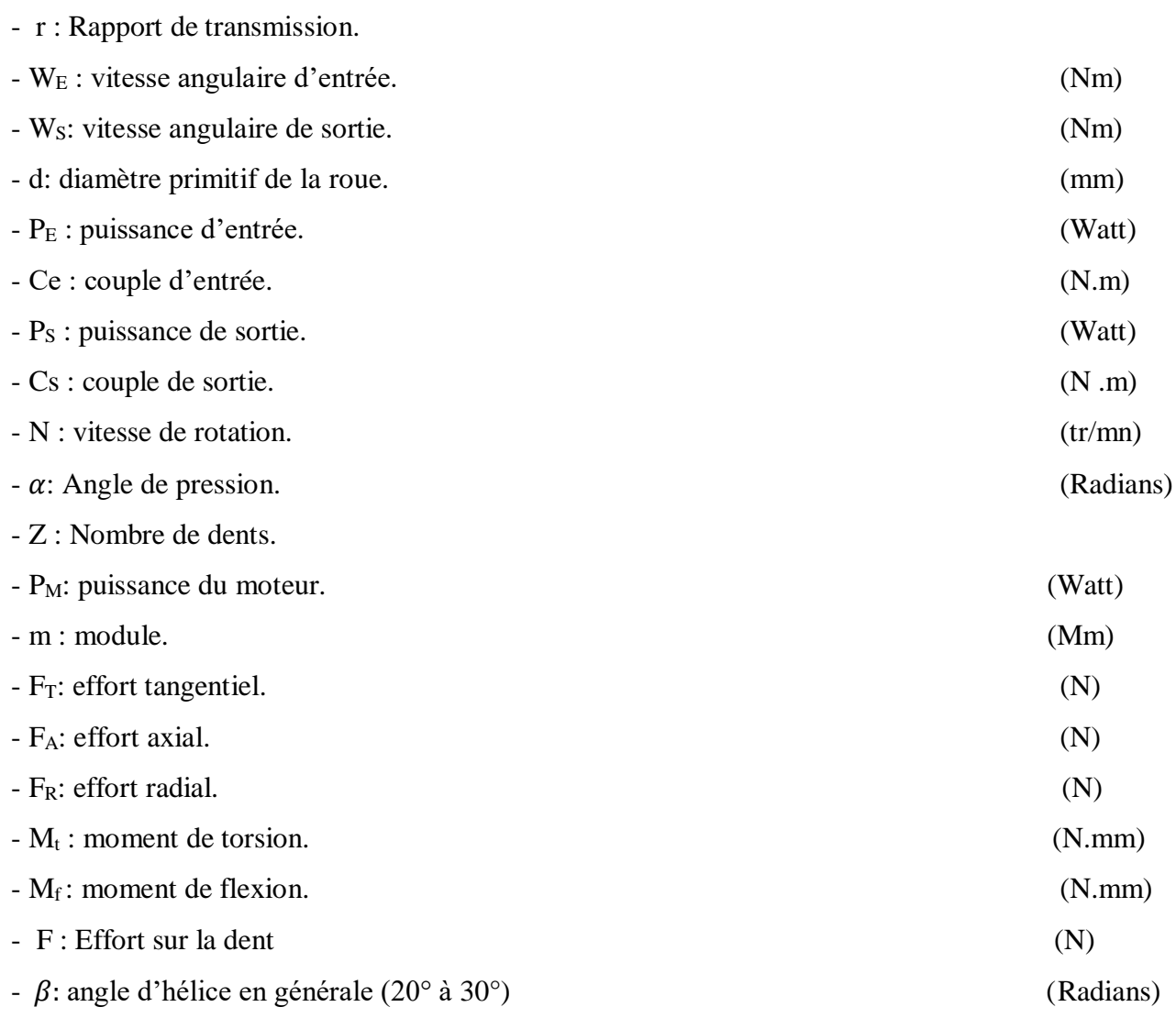

## Liste des figures

### **Chapitre 1**

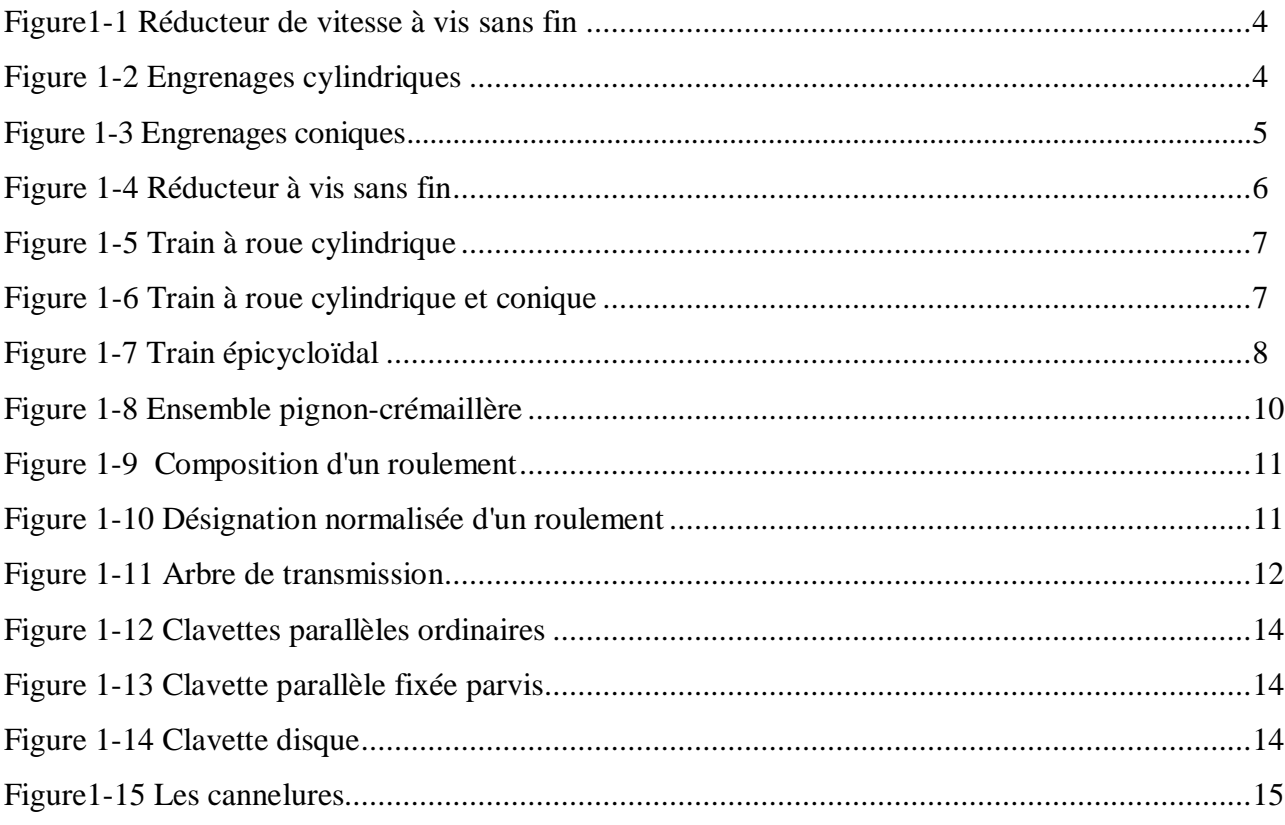

### **Chapitre 2**

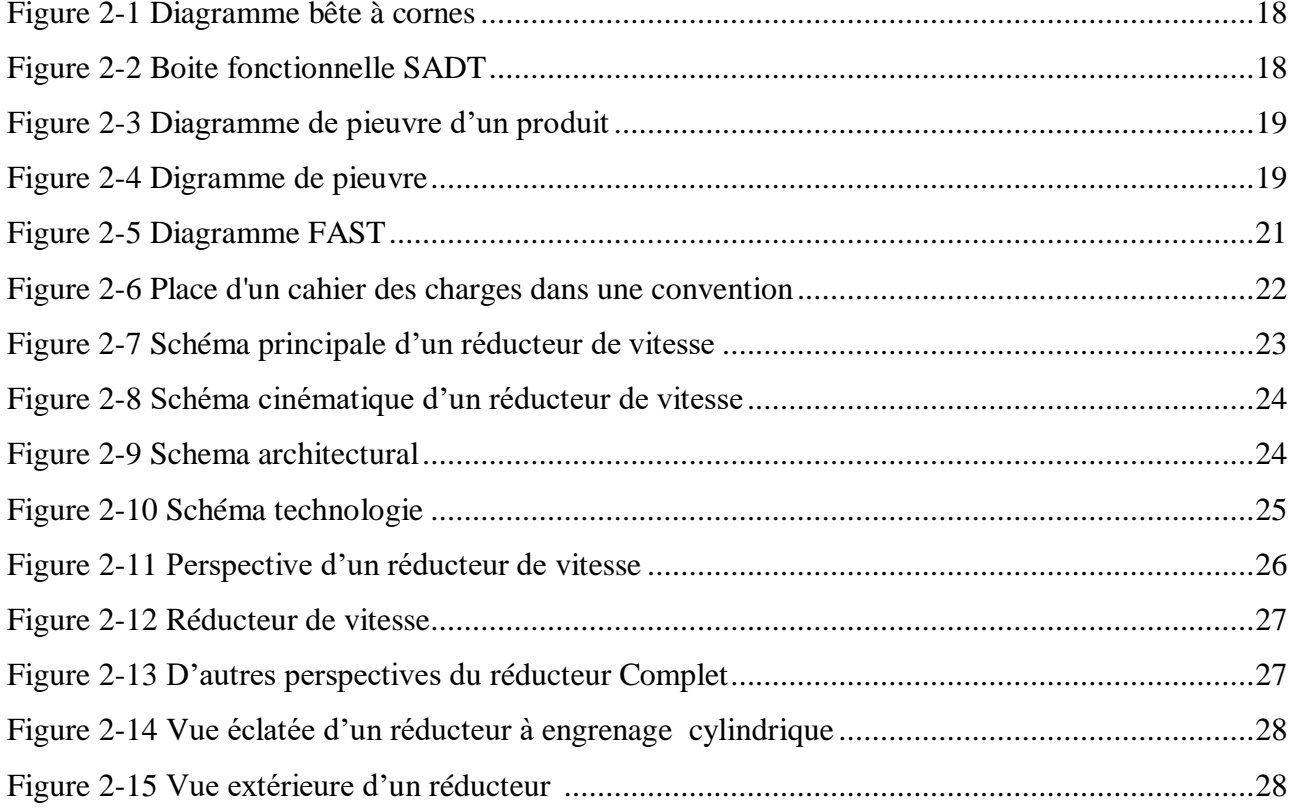

## **Chapitre 3**

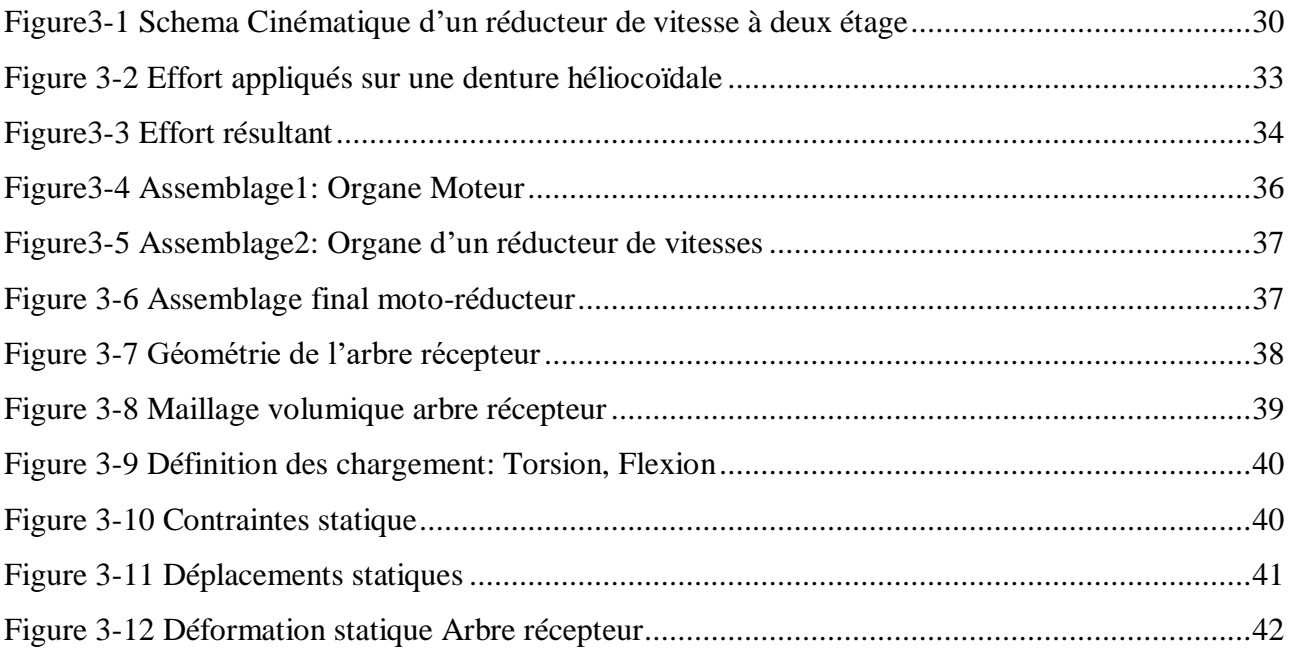

### **LISTE DES TABLEUAX**

## **Chapitre 1**

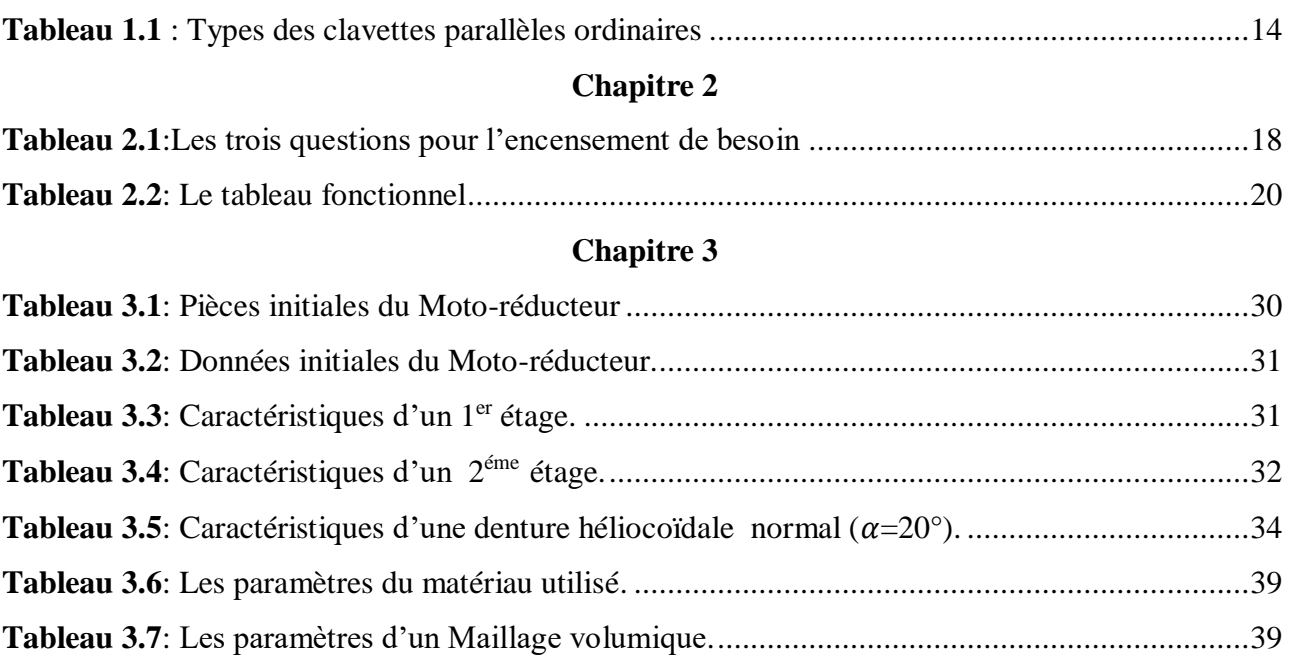

### **TABLE DES MATIERS**

### Introduction générale

## **Chapitre 1 : Ingénierie Mécanique**

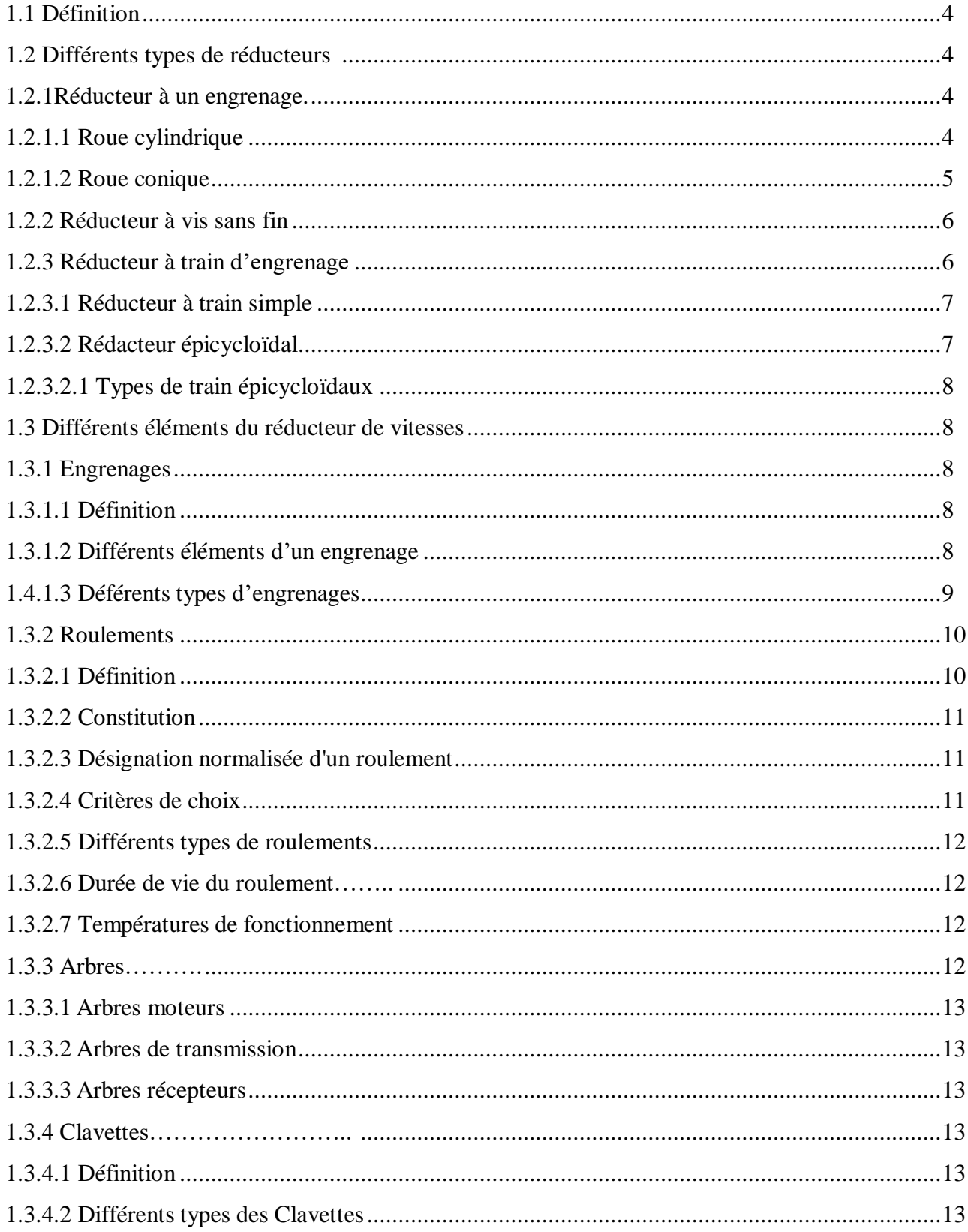

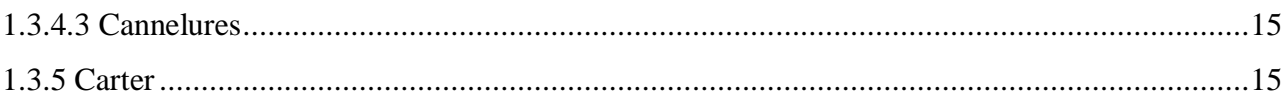

### **Chapitre 2 : Processus De Conception Mécanique**

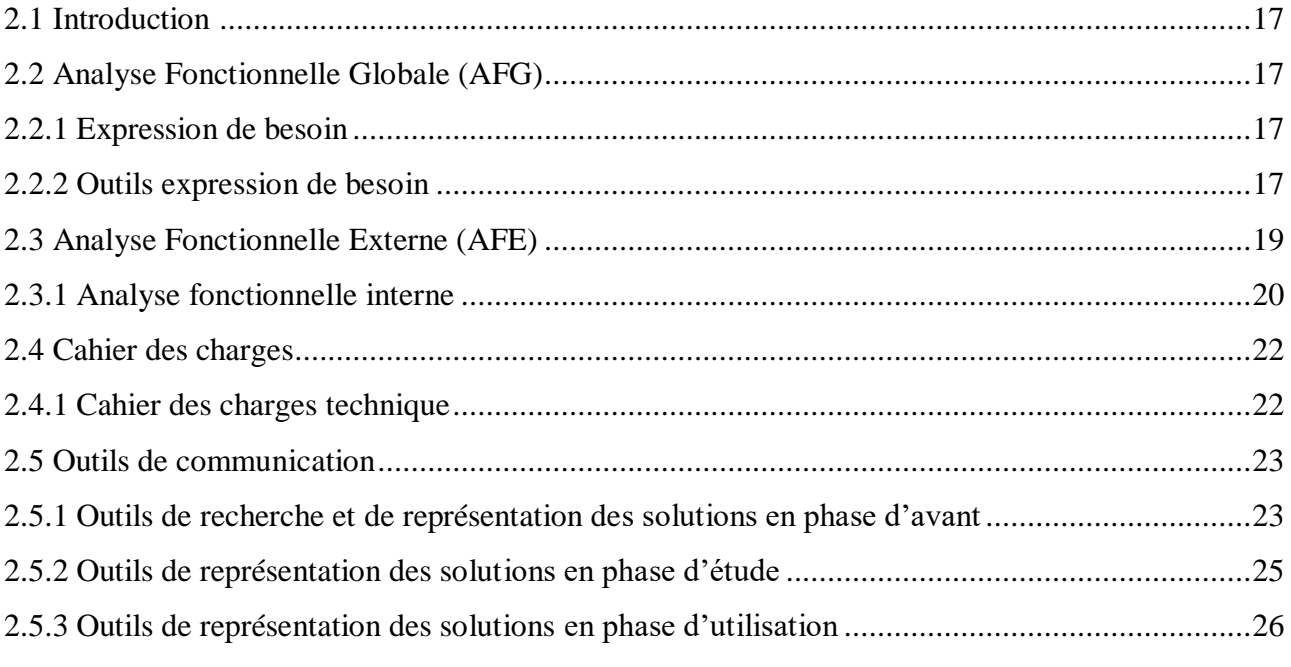

### **Chapitre 3 : Etude de cas et Application**

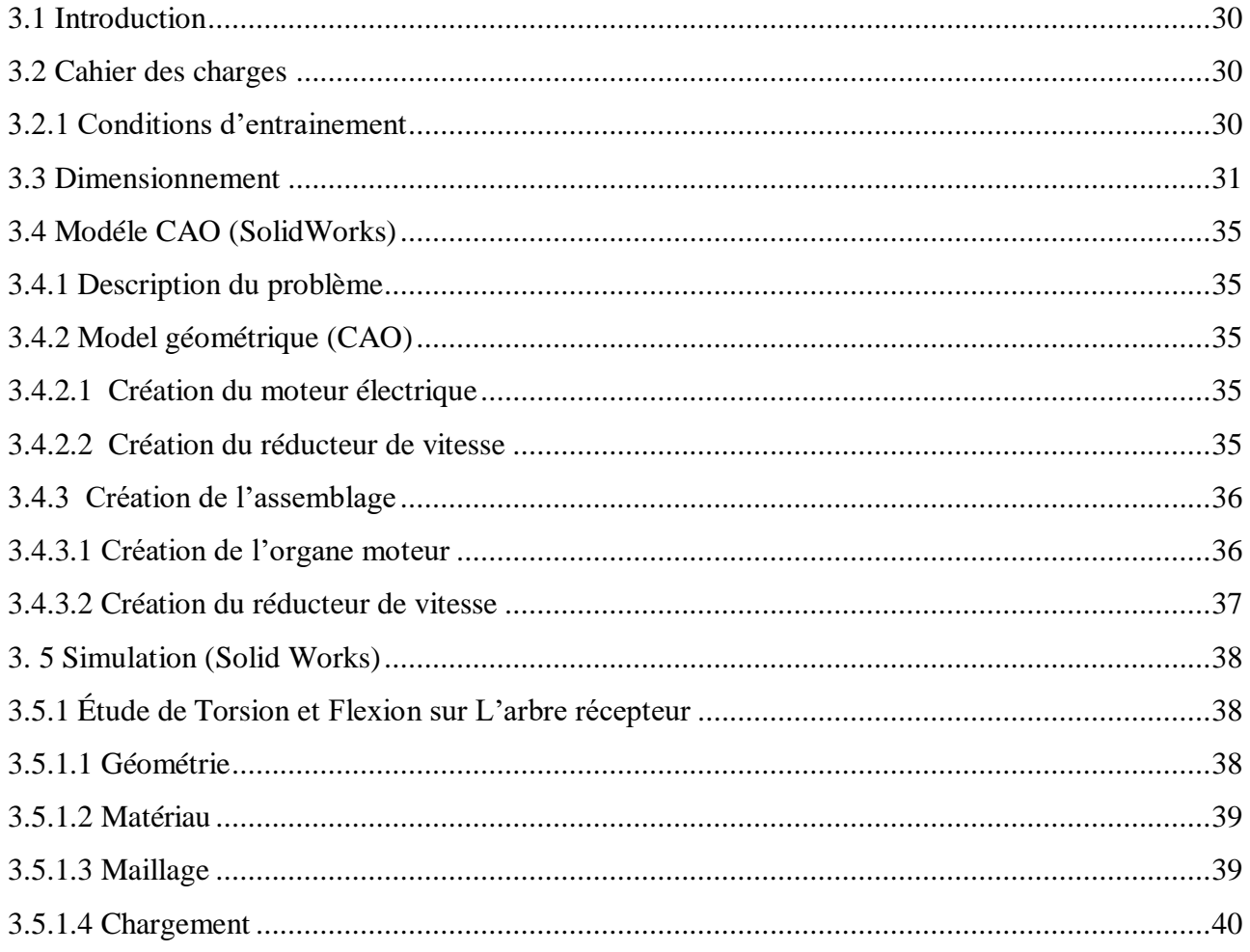

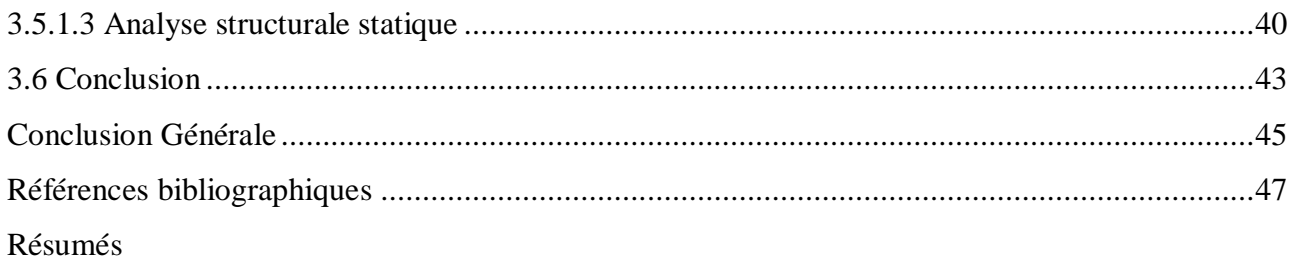

## **I N T R O D U C T I O N G É N É R A L E**

Le présent travail s'inscrit dans un contexte technologique en relation avec le domaine de la construction mécanique et en particulier celui du dimensionnement des organes de machines industrielles. Dans le cadre de la conception des systèmes mécaniques, le mémoire traite le cas des Moto-réducteur.

Le problème abordé et celui du dimensionnement et vérification d'un motoréducteur à deux étages à engrenages hélicoïdal. L'objectif visé est de procéder à une étude de cas concernant l'analyse structurale et comportementale de l'arbre de sortie du réducteur en cherchant la répartition des contraintes et des déformations.

L'approche sera celle adoptée par un bureau d'études d'ingénierie mécanique. A cet effet, il a été procédé, dans un premier temps, aux dimensionnements des différents éléments du réducteur afin d'en minimiser l'encombrement et respecter les différentes contraintes que l'on pourra rencontrer tout au long de ce projet. Dans un deuxième temps simuler numériquement à travers une analyse statique en flexion et en torsion pour vérifier et contrôler la résistance de l'arbre au chargement.

Le présent manuscrit est organisé en trois chapitres dont la structure est la suivante : Le premier chapitre présent ingénierie mécanique, ainsi que le réducteur de vitesse et les différents types d'engrenages. Le deuxième chapitre traite l'activité de conception ainsi que les méthodes et les outils associés. Les outils d'analyse et de communications techniques nécessaires au dialogue entre parties prenantes dans le projet de conception, sont présentés. Le troisième chapitre aborde les calculs et des dimensionnements sur les engrenages, l'arbre récepteur, et efforts des réducteurs de vitesse en générale, en faisant appel aux notions de résistance des matériaux et de construction mécanique.

Enfin, pour clore notre mémoire, une conclusion générale sur notre travail a été dégagée et des perspectives futures ont été avancées

*Chapitre 1*

## **Ingénierie Mécanique**

#### **1.1 DEFINITION**

Un réducteur est un élément permettant de transmettre une puissance entre un moteur et une machine en réduisant la vitesse (c'est-à-dire avec un rapport de réduction inférieur à 1).

Cette transmission de puissance a pour but d'adapter les caractéristiques du moteur à celles de la machine tout en augmentant le couple de sortie. Les multiplicateurs de vitesses sont aussi des transmetteurs de puissance que nous ne retraiterons pas dans cette étude.

Il existe différents types de réducteurs: Mécaniques, hydrauliques, pneumatiques.

Parmi les réducteurs mécanique on rencontre, les systèmes poulies, courroies, les traines d'engrenage ordinaire (parallèle, conique, gauche) ou encore les trains épicycloïdaux (plan, sphérique).

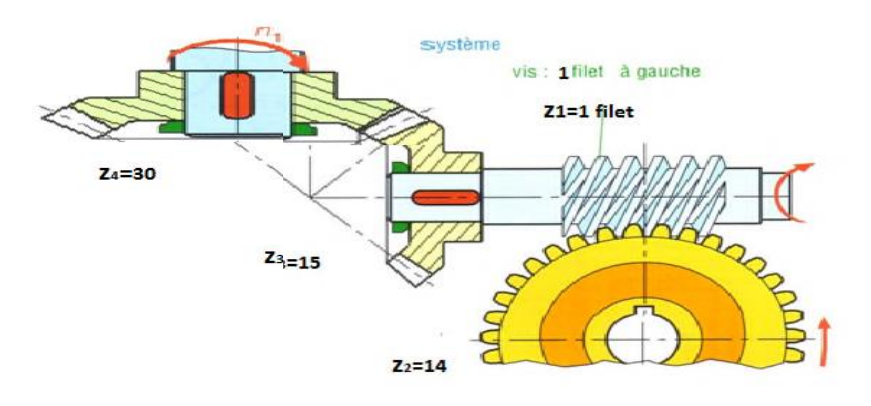

**Figure 1-1** Réducteur de vitesse à vis sans fin **[1]**

#### **1.2 DIFFERENTS TYPES DE REDUCTEURS [3]**

#### **1.2.1 Réducteur à un engrenage**

Il existe deux types de réducteurs à un engrenage :

#### **1.2.1.1 Roue cylindriques**

La fonction de ce réducteur est de relier un arbre moteur et un arbre à entrainer parallèles, en réduisant ou en multipliant la vitesse motrice.

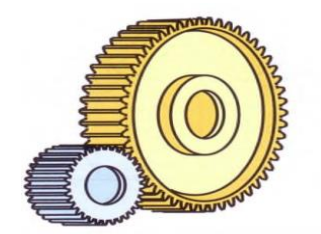

**Figure 1-2** Engrenages cylindriques **[1]**

#### **Caractéristiques techniques [4]**

- Les arbres d'entrée et de sortie sont parallèles ou coaxiaux.
- Arbre de sortie plein traversant (pour les arbres parallèles).

#### **Avantages**

- Adaptés pour les fortes puissances.
- Charge radiale admissibles élevé en sortie.
- Rendement élevé proche de 1.

#### **Inconvénients**

- Faible rapport de réduction par train.

#### **1.2.1.2 Roue conique**

Les engrenages coniques sont des engrenages à axes concourants. Ils permettent de transmettre le mouvement entre deux arbres concourants, avec un rapport de vitesse rigoureux. Les conditions d'engrènement imposent que les deux roues doivent avoir même module et que les sommets des deux cônes soient confondus. Ce dernier impératif oblige le concepteur à un centrage très précis des deux roues pour assurer un fonctionnement correct. Il faut donc prévoir au montage un réglage axial des deux roues. On peut utiliser par exemple des boîtiers et des cales de réglage.

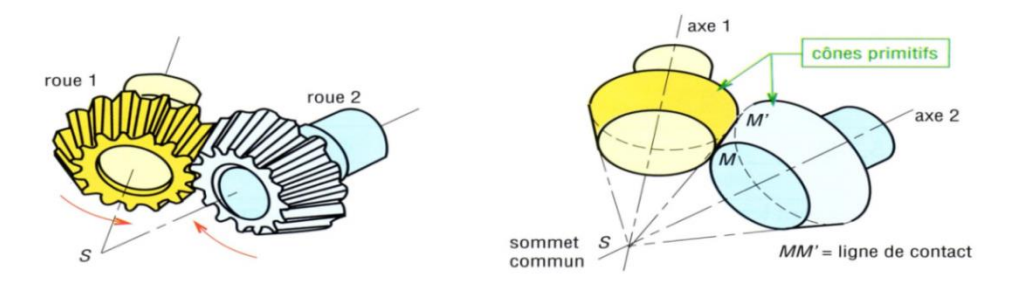

**Figure 1-3** Engrenage conique [1]

#### **Caractéristiques techniques [4]**

- Souvent constitué d'un couple conique et d'une autre technologie d'engrenages.
- Rapport de réduction compris entre 1 et 5 du couple conique.
- Rapport de réduction global composé, avec un ou plusieurs trains à engrenages cylindriques.
- Arbre de sortie plein ou creux traversant.

#### **Avantage**

- Renvoi d'angle.
- Adaptés également pour les fortes puissances. Charge radiale admissible élevée en sortie.
- Rendement élevé.

- Utilisation de ce type de réducteurs pour les applications les plus sévères : inversion de charge, cadences de démarrage/ freinage élevées.

#### **Inconvénients**

- Technologie plus onéreuse.
- Maintenance délicate (réglage couple conique).

#### **1.2.2 Réducteur à vis sans fin**

Définition **:** c'est un type de réducteur, ou le système de roue/vis sans fin peut aussi être utilisé dans des systèmes a servis, ce système est souvent utilisé dans les cas où une très grande démultiplication est recherche ou lorsque l'irréversibilité du système assure un fonctionnement correct.

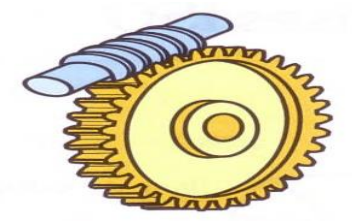

**Figure 1-4** Réducteur à roue et vis sans fin **[1]**

#### **Caractéristiques techniques [4]**

- Les arbres d'entrée et de sortie sont perpendiculaires.
- Rapport de réduction compris entre 2,5 et 100.
- Arbre de sortie plein ou creux traversant.
- Irréversibilité pour les rapports élevés.

#### **Avantage**

- Compacité notamment pour les rapports élevés.
- Niveau sonore réduit, exempt de vibration, donnant une bonne qualité d'entrainement.
- Charge radiale admissible élevée en sortie.
- Rapport performance / prix intéressant.

#### **Inconvénients**

- Rendement variable en fonction du rapport de réduction et de la vitesse.
- Échauffement plus important que dans d'autres technologies.

#### **1.2.3 Réducteur à train d'engrenage**

Un train d'engrenage est une suite destinés à transmettre une puissance d'un arbre d'entrée vers un arbre de sortie avec ou sans modification de la vitesse ou du sens de rotation en absorbant le moins possible d'énergie.

Et cinématiquement les trains d'engrenages sont classés en deux familles.

#### **1.2.3.1 Réducteur à train simple**

Un train d'engrenage est dit simple (ou ordinaire) quand, pendant le fonctionnement, toutes les roues dentées tournent autour d'un l'axe géométrique fixe par rapport au bâti**.**

Il y a deux types de train simple qui sont :

#### **A- Train à roues cylindriques**

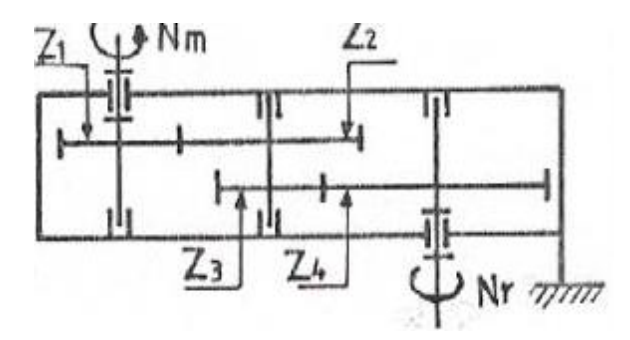

**Figure 1-5** : Train à roue cylindrique **[3]**

#### **B-Train à roues cylindriques et coniques**

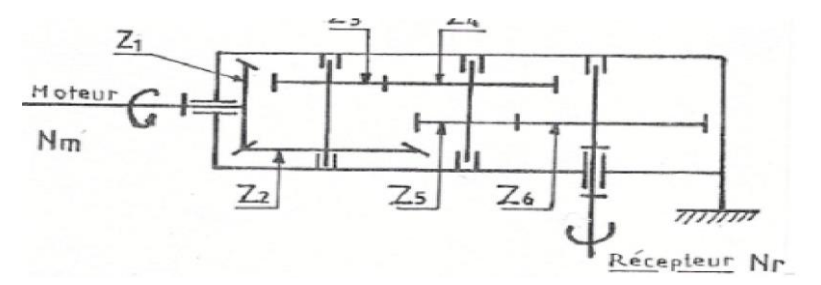

**Figure 1-6** : Train à roue cylindrique et conique **[3]**

#### **1.2.3.2 Réducteur épicycloïdal**

Le train épicycloïdal est un système de transmission de puissance comprenant deux engrenages planétaires entre lesquels tournent plusieurs engrenages satellites, ces trains sont souvent utilisés pour réduire une vitesse de rotation du fait des grands rapports de réduction que cette configuration autorisé (à compacité égale avec un engrenage simple).

Il est composé de plusieurs engrenages :

- ceux qui coïncident avec un axe dans l'espace sont des planétaires.
- ceux dont l'axe tourne autour d'un autre sont des satellites.

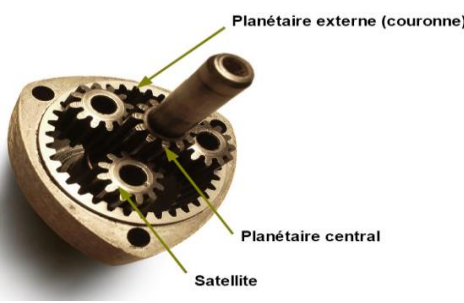

**Figure 1-7** Train épicycloïdal **[2]**

#### **1.2.3.2.1 Types de train épicycloïdaux :**

Il y a plusieurs types de trains épicycloïdaux qui sont :

**A - Trains épicycloïdaux plans :**

Quand les axes des roues sont parallèles (engrenages cylindriques).

#### **B - Trains épicycloïdaux sphériques :**

Quand les axes sont concourants (engrenages concourants).

#### **C -Train épicycloïdaux gauches**

Quand les axes sont quelconques.

#### **1.3 DIFFERENTS ELEMENT DU REDUCTEURE DE VITESSE**

#### **1.3.1 Engrenages**

#### **1.3.1.1 Définition [4]**

L'engrenage est un mécanisme élémentaire constitué de deux roues dentées mobiles autour d'axes de position relative invariable, et dont l'une entraîne l'autre par l'action de dents successivement en contact. Ils sont classés en différentes catégories caractérisées par :

- La position relative des axes des arbres d'entrée et de sortie.

- La forme extérieure des roues dentées.
- Le type de denture.

Les engrenages ont pour fonction de transmettre la puissance, les deux vitesses (entrée et sortie) restant dans un rapport constant, c'est une transmission homocinétique les Solutions concurrentes:

- **Transmission par accouplement :** les arbres devant être dans le prolongement l'un de l'autre.

#### **1.3.1.2 Différents éléments d'un engrenage [2]**

Pour un engrenage, on définit :

- **Cercles ou cylindre primitifs :** Ont dessers les représentants deux roues de friction ayant le même rapport de transmission.

- **Cercle sous cylindres de tête :** Ont des cercles passant par les sommets des dents.
- **Cercle sous cylindres de pied :** Ce sont des cercles passant par les pieds des dents.
- **En traxe :** C'est la distance entre les deux axes des deux roues.
- **Pas primitif :** C'est la distance entre deux dents consécutives au niveau du cercle primitif.

- **Droite d'action :** C'est la droite normale au contact entre les dents des deux roues. Elle est donc le support de l'action d'une roue sur l'autre.

- **Angle dé pression :** L'action est Invariante quelque soit la position des roues. Elle est inclinée d'un angle appelé angle de pression par rapport à la tangente aux cercles primitifs.

- **Saillie et creux d'une dent :** Ont les parties de la dent se situant entre le cercle primitif et respectivement le cercle tête et le cercle de pied de la roue dentée.

- **Profil en développante de cercle :** C'est le profil des dents d'une roue dentée. Il est obtenu en faisant rouler sans glisser une droite sur un cercle appelé cercle de base défini par son diamètre: dp=d.cos%(Ou est le diamètre primitif de la roue). Ce profil permet de réduire au mieux le glissement entre les dents d'un engrenage.

**1.4.1.3 Différents types d'engrenages [1]**

#### **A. Engrenages droits à denture droite**

Les engrenages les plus simples et les plus économiques utilisés pour transmettre les mouvements ou la Puissance entre 2 arbres d'axes parallèles. (Les génératrices des dents seront parallèles à ces axes).

Ils seront utilisés pour définir la géométrie et les relations de définition ou de cinématique de base.

#### **B. Engrenages droits à denture hélicoïdale**

Ces engrenages hélicoïdaux fonctionnent comme les engrenages droits mais seront les plus utilisés en transmission de puissance. Les dents inclinées par rapport à l'axe de l'angle d'inclinaison de denture, permettent d'avoir une ligne de contact plus importante et une meilleure répartition des charges, une meilleure progressivité et une plus grande continuité d'engrènement. Ils seront ainsi plus performants et pourront transmettre des puissances et des couples supérieurs tout en étant plus silencieux. Mais l'inclinaison de denture engendre des poussées axiales et des surcharges sur l'arbre qu'il faudra encaisser.

#### **C. Engrenages coniques**

Ils sont utilisés pour transmettre des mouvements et des couples entre des arbres en

Général perpendiculaires.

Les dentures peuvent être droites, hélicoïdales ou spirales. Il existe des variantes complexes ou les axes des roues ne sont plus concourants et peuvent ne plus être perpendiculaires : ce sont les dentures Hypoïdes.

Mais les surfaces primitives ne sont plus des cônes mais des hyperboloïdes.

Le fonctionnement est intermédiaire entre celui du couple conique et celui du système roue-vis sans fin, il y a donc roulement et glissement au contact.

Le frottement est plus élevées et le rendement moins bon. Et on distingue deux types d'engrenages coniques.

- **Engrenages à denture droite :** sont les plus simples et les plus utilisés. Pour des fréquences de rotation élevées ils présentent même inconvénient que les engrenages à denture droite.

- **Engrenages coniques à denture spirale :** il permette de diminuer les bruits à très grande vitesse et assurent une plus grande progressivité de transmission.

#### **D. Engrenages roue et vis sans fin**

Le pignon arbre à denture spirale ressemble à une vis, la roue est pour la denture hélicoïdale creuse pour augmenter la surface de contact. Les ENS de rotation de la roue dépend du sens de rotation de la vis et du sens d'inclinaison de l'hélice. Le rendement est médiocre avec les frottements. L'irréversibilité dépend uniquement de l'angle d'inclinaison de l'hélice et du coefficient de frottement existant entre les matériaux des pièces.

Une vis globique et une roue creuse permettent de transmettre des couples élevés mais ces pièces sont très couteuses.

#### **E. Pignon et crémaillères**

Une crémaillère est une barre garnie de dents. D'un point de vue mathématique, elle peut être assimilée à une roue dentée (à denture droite ou hélicoïdale) de diamètre infini.

Les crémaillères sont standardisées et classées par module a fin de pouvoir être combiné avec les roues dentées.

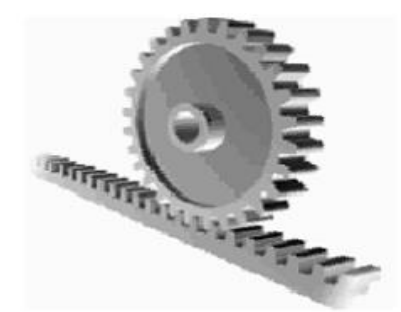

**Figure 1-8** Ensemble pignon-crémaillère **[6]**

#### **1.3.2 Roulements**

#### **1.3.2.1 Définition**

Le guidage par palier lisse (coussinets) présente les inconvénients suivants:

Usure, Echauffement, Perte de puissance par frottement.

Pour éviter ces inconvénients, une solution consiste à inter posé des éléments roulants entre les pièces mobiles (arbre et alésage).

#### **1.3.2.2 Constitution**

Un roulement est un composant comportant (voir figure 1-9) :

- Bague extérieure: liée à l'alésage.
- Bague intérieure: liée à l'arbre.
- Cage: assuré le maintien des éléments roulants.

- Eléments roulants (Bille, Rouleaux, Aiguilles): situés entre les deux bagues.

#### **1.3.2.3Désignation normalisée d'un roulement**

#### Exemple

**Figure 1-9** Composition d'un roulement **[5]**

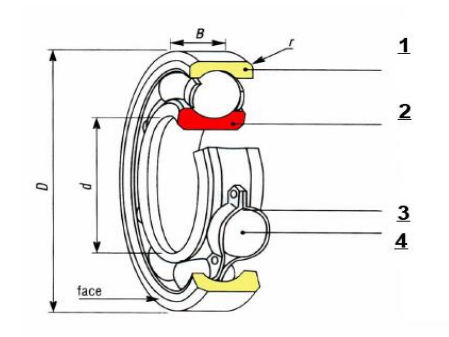

#### **1.3.2.4 Critères de choix**

Le choix du type de roulements à utiliser dépend , ces techniques propres à chaque cas (durée de vie exigée, importance des charges appliquées au roulement, place disponible, vitesse de rotation, températures de fonctionnement, jeux, précision, lubrification), et ne peut se faire que dans la connaissance parfaite des caractéristiques techniques de chaque type.

**Figure 1-10** Désignation normalisée d'un roulement **[5]**

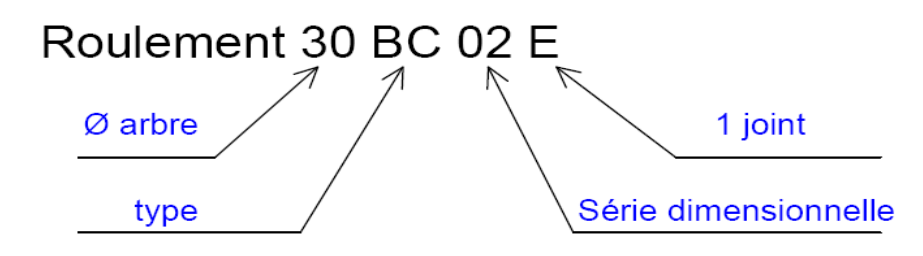

#### **1.3.2.5 Différents types de roulements [5]**

- Roulements rigides à billes.
- Roulements à rotule sur billes.
- Roulements à billes à contact oblique.
- Roulements à rouleaux cylindriques.
- Roulements à rotule sur rouleaux.
- Roulements à rouleaux coniques.
- Butées à billes.
- Butées à rotule sur rouleaux.
- Roulements à aiguilles.
- Butées à rouleaux cylindriques.
- Butées à aiguilles.

#### **1.3.2.6 Durée de vie du roulement**

La durée de vie d'un roulement est définie par le nombre de tour sous d'heures exigé, à une vitesse constante donnée, avant que le roulement ne montre les premiers signes de fatigue du matériau qui le compose.

#### **1.3.2.7 Températures de fonctionnement**

Les roulements fabriqués en acier à roulements 100C6 peuvent travailler jusqu'à une température de 120°C pour les types ouvert et 90°C pour les types étanches, sans risques de modification de la matière, si leur graissage le permet.

#### **1.3.3 Arbres [1]**

Des pièces de révolution sur les quelles sont fixées les poulies, engrenages, clavettes et roulements, etc.…

Les arbres servent à transmettre des mouvements de rotation et sont supportés par des paliers.

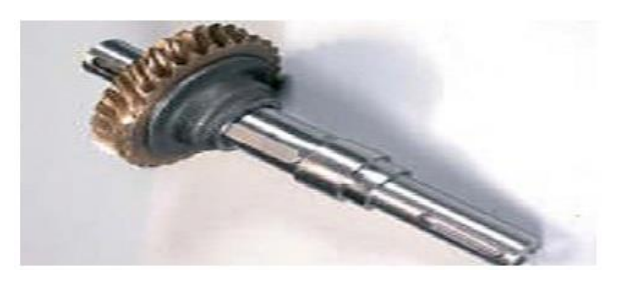

**Figure 1-11** Arbre de transmission **[1]**

#### **1.3.3.1 Arbres moteurs**

Ils constituent l'organe essentiel des machines motrices dont le mouvement principal est un mouvement de rotation (arbre de moteur électrique ou de turbine). Les moteurs à mouvement alternatif, comme les moteurs à explosion, possèdent un arbre de forme spéciale, appelé vilebrequin.

#### **1.3.3.2 Arbres de transmission**

Des organes intermédiaires: recevant l'énergie mécanique d'un moteur, ils la Transmettent à une machine réceptrice (par l'intermédiaire d'organes de transmission : accouplements, embrayages, boite de vitesses, variateurs), Engrenages, roues de friction, etc.

#### **1.3.3.3 Arbres récepteurs**

Constituant l'organe principal des machines réceptrices (machines-outils, compresseurs, pompes, etc.), ils reçoivent l'énergie mécanique, soit directement du moteur, soit par l'inter médiaire des organes de transmission et transmettent cette énergie aux organes récepteurs (rotor d'une pompe ou outils d'une machine). Elles sont sollicitées en flexion, en torsion, ... Ces sollicitations conduisent à déterminer :

- Le dimensionnement des arbres.
- Les matériaux le composant.
- Les détails de forme.

#### **1.3.4 Clavettes [8]**

#### **1.3.4.1 Définition**

Le clavetage est destiné à assurer une liaison fixe ou une liaison en rotation entre deux pièces assurée par une pièce intermédiaire appelée clavette.

#### **1.3.4.2 Différents types des Clavettes**

#### **A. Clavettes parallèles**

- Clavettes parallèles ordinaires

Elles sont utilisées pour le clavetage court, c'est-à-dire quand L<1,5.d

Elles existent en trois types selon la forme des extrémités :

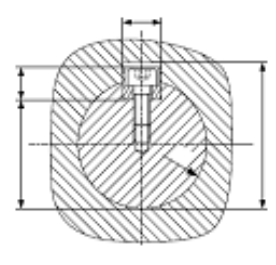

**Figure 1-12** Clavettes parallèles ordinaires **[8]**

| <b>Forme A</b> | <b>Forme B</b> | <b>Forme C</b> |  |
|----------------|----------------|----------------|--|
|                |                |                |  |

**Tableau 1.1 Types des clavettes parallèles ordinaires**

#### **-Clavette parallèle fixée par vis**

Ces clavettes conviennent pour des clavetages longs: d<L<1,5.d

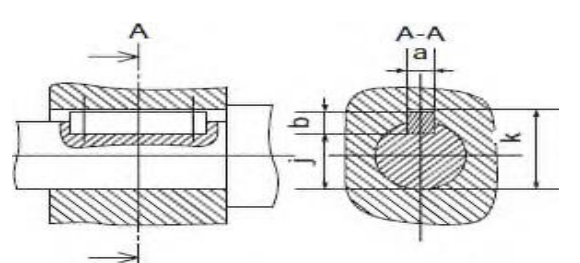

**Figure 1-13** Clavette parallèle fixée par vis **[8]**

#### **B. Clavette disque**

Elle est utilisée pour des arbres de petit diamètre transmettant de faibles couples.

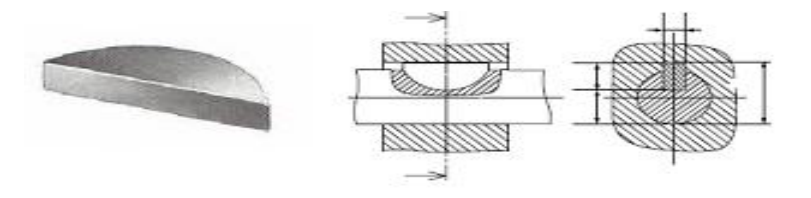

**Figure 1-14** Clavette disque **[8]**

#### **1.3.4.3 Cannelures [8]**

Les cannelures sont des tinées à assurer une liaison fixe ou une liaison en rotation entre deux pièces lorsque le couple à transmettre entre ces deux pièces est important.

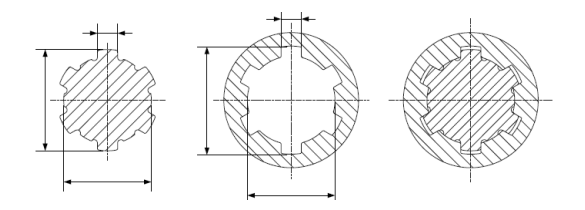

**Figure 1-15** Les cannelures **[8]**

#### **1.3.5 Carter**

Le carter du réducteur fixe la position relative des arbres et implicitement celle des roues dentées. Donc pour assurer un meilleur en grènement, on a besoin d'une bonne rigidité du carter. Le carter est réalisé en deux morceaux afin de monter facilement les arbres, les roues et les roulements: le carter inférieur et le carter supérieur. On utilise dans la plus part des cas la fonte,

Plus rarement l'acier (pour les carters chargés lourdement et sur tout si des charge dynamiques ont lieu) ou l'Alpax (pour diminuer lamasse).

*Chapitre 2*

**Processus de conception mécanique**

#### **2.1 INTRODUCTION**

La Conception mécanique est un cœur de la pratique professionnelle de l'ingénieur. A partir d'un cahier des charges, l'objectif du concepteur est de parvenir rapidement et efficacement à un avantprojet optimisé.

La conception et la réalisation d'un réducteur de vitesse n'est pas une chose aisée, cela dépond d'abord de la compréhension idéale du principe de fonctionnement, en plus de maitriser les limites de conception, nous avons entrepris de concevoir le réducteur de vitesse, en fait, une très petite erreur dans une formule ou un léger assouplissement des restrictions vérifiables peut cela provoque des problèmes importants dans les étapes suivantes.

Dans ce chapitre, nous découvrirons le processus de conception du réducteur de vitesse. Comme la Nous avons entrepris de concevoir le réducteur de vitesse, en fait, une très petite erreur dans une formule ou un léger assouplissement des restrictions vérifiables peut cela provoque des problèmes importants dans les étapes suivantes. Et nous a donc permis de réaliser d'autres difficultés que rencontrent les ingénieurs au bureau d'études, cela nous a également permis d'apprendre de nombreux concepts de mécanique, nous avons dû faire face à de nombreux problèmes au cours de ce chapitre, ce qui a conduit à la tentative à plusieurs reprises ses solutions répondant aux conditions requises.

Nous avons également obtenu une certaine méthodologie ainsi qu'une meilleure précision dans la recherche des solutions possibles.

#### **A. Conception mécanique d'un réducteur de vitesse**

La conception du réducteur de vitesse n'est pas une chose aisée, cela dépond d'abord de la compréhension idéale du principe de fonctionnement, en plus de maitriser les limites de conception.

#### **B. Outils d'analyse dans le processus de conception d'un réducteur de vitesse**

#### **2.2 ANALYSE FONCTIONELLE GLOBAL (AFG)**

#### **2.2.1 Expression de besoin**

On souhaite permettre, aux récepteurs, de modifier le rapport de vitesse ou\et le couple entre l'axe d'entrée et l'axe sortie d'un mécanisme sur moteur.

#### **2-2-2 Outils expression de besoin**

L'expression de besoin est faite à traverse une approche globale du produit, elle s'effectue par le biais d'une recherche du besoin fondamentale, ce dernier peut être exprimé globalement au moyen de plusieurs outils, le plus utilisés sont :

#### **A- Diagramme bête à cornes (graphe des prestations)**

Pour réaliser le diagramme bête à cornes on doit répondre à ces trois questions : à qui ?, sur quoi ?, et pour quel but ? Cet ensemble de questions est regroupé dans le tableau 1

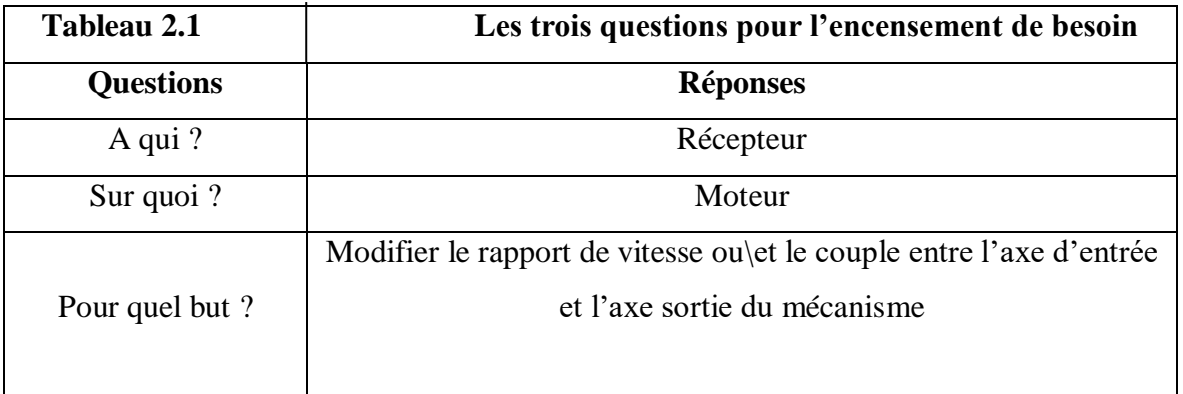

On obtient ainsi le diagramme illustré par la figure 2.1

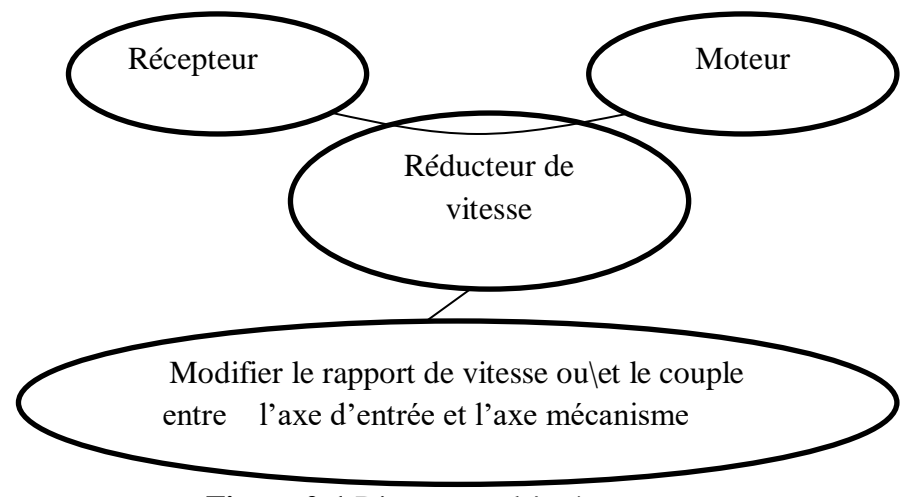

 **Figure 2-1** Diagramme bête à cornes

#### **B- SADT niveau A-0 (Structure Analyses and Design Technique)**

La boite A-0 (Figure 2.2) est un outil graphique permettent de valider le besoin

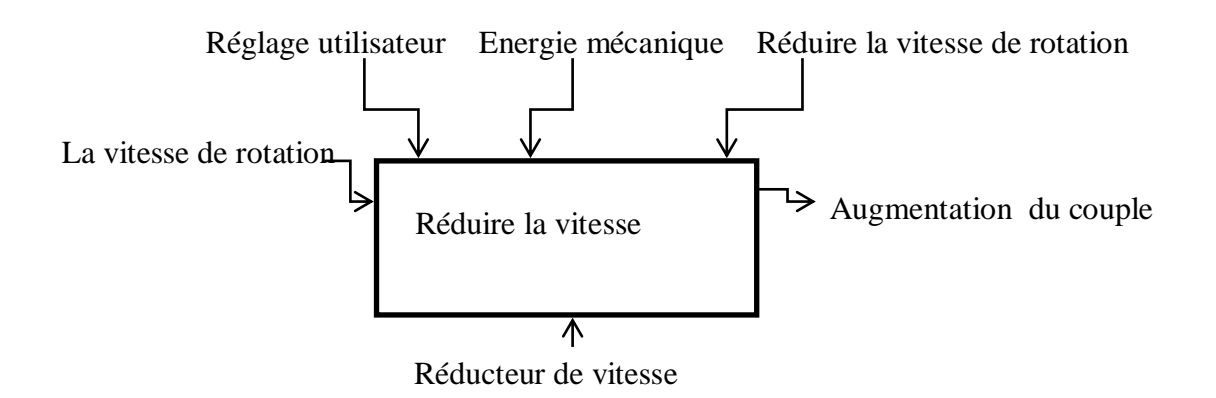

**Figure 2-2** Boite fonctionnelle SADT

#### **2.3 ANALYSE FONCTIONELLE EXTERNE (AFE)**

 L'analyse fonctionnelle externe est faite à travers une approche locale du produit. Elle s'effectue par le biais d'une recherche des différents milieux extérieurs (humains, physiques, économiques et technologiques) qui environnent et interagissent avec le produit. La recherche des éléments du milieu extérieur peut être entamée au moyen de plusieurs outils. Les plus utilisés sont :

#### **A- Diagramme des interactions (Pieuvre)**

L'outil "diagramme pieuvre" est utilisé pour analyser les besoins et identifier les fonctions de service d'un produit. Le diagramme "pieuvre" met en évidence les relations entre les différents éléments du milieu environnant et le produit. Ces différentes relations sont appelées les fonctions de service qui conduisent à la satisfaction du besoin.

Principe

Le produit est en relation avec certains composants du milieu extérieur repérés 1, 2,3 ou 4. Il crée une ou des relations entre 1 et 2. Il doit s'adapter à 3 et il agit sur 4. Il remplit des fonctions.

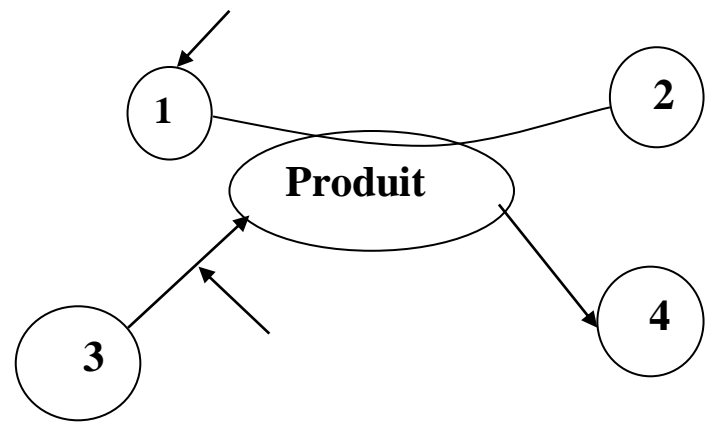

**Figure 2-3** Diagramme de pieuvre d'un produit

Le diagramme pieuvre de notre travail peut s'effectuer sous la forme suivante :

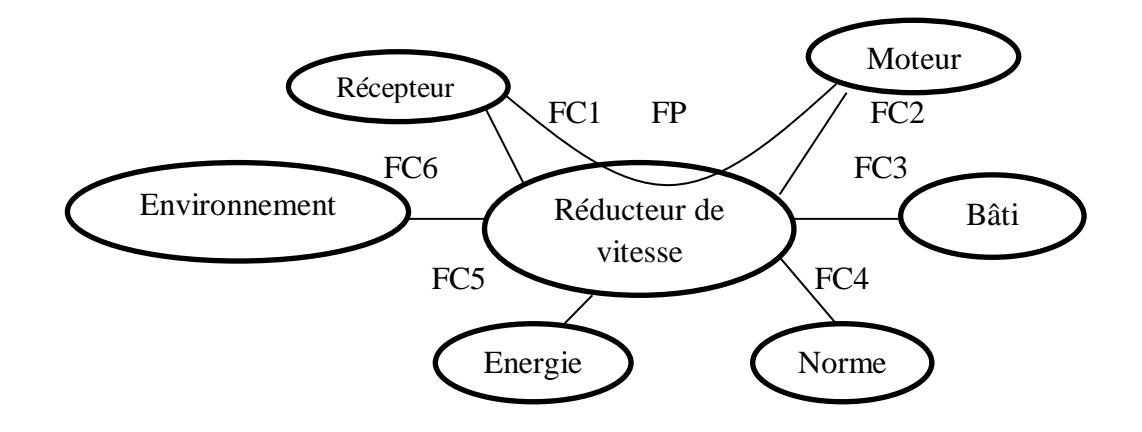

**Figure 2-4** Digramme de pieuvre

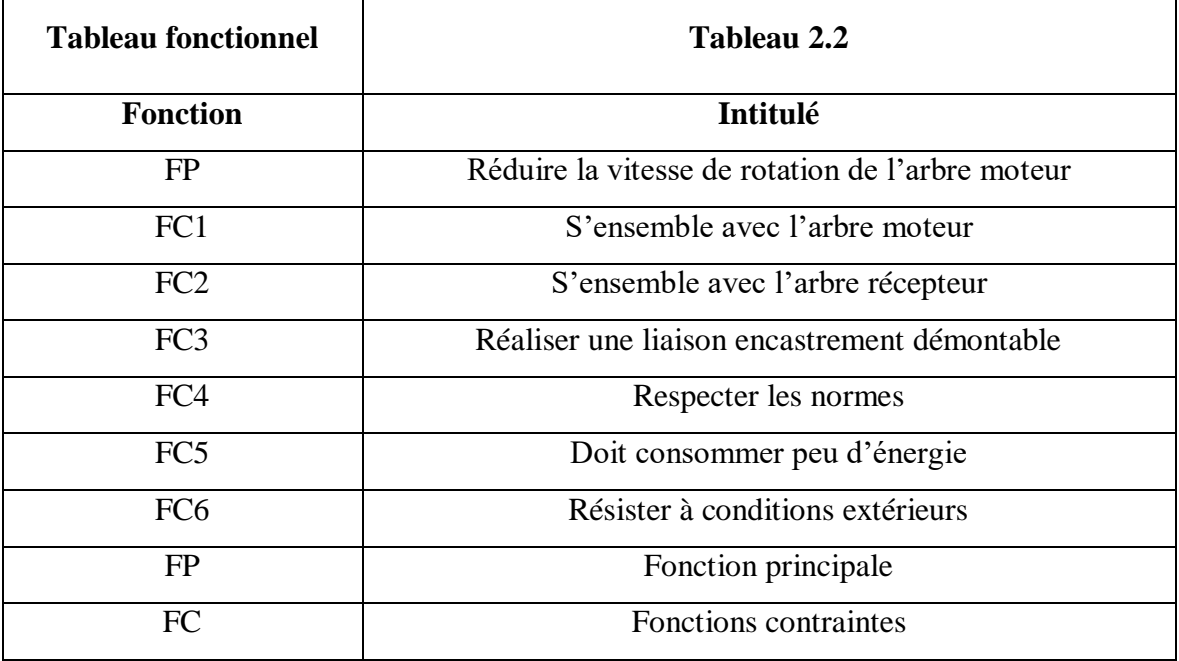

#### **2.3.1 Analyse fonctionnelle interne**

#### **A- Diagramme FAST**

Un diagramme FAST (Fonctionnel Analyse System Technique) présente une décomposition hiérarchisée des fonctions du système allant des fonctions de service (fonctions en lien avec le milieu extérieur) et passant par les fonctions techniques (fonctions internes au système) jusqu'à l'énoncé des solutions technologique employées ou prévues pour remplir les fonctions techniques.

#### **Principe de présentation**

La recherche de solutions technologiques assurant la réalisation d'une fonction de service, impose de répondre aux 3 questions suivantes :

- Pourquoi cette fonction doit être assurée ?
- Comment cette fonction doit être assurée ?
- Quand cette fonction doit être assurée ?

La représentation du diagramme FAST de notre travail est donc la suivante :

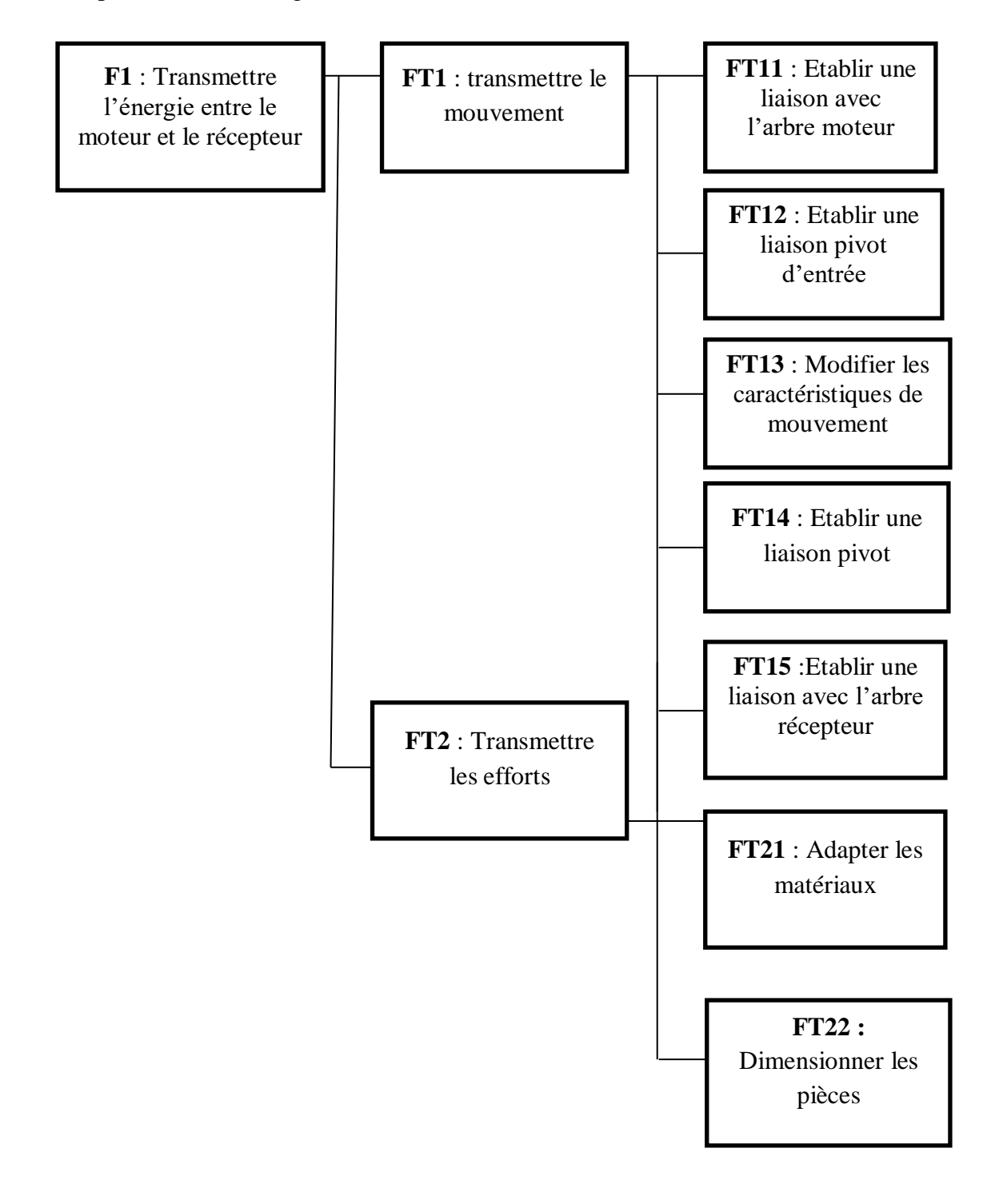

**Figure 2-5** Diagramme FAST

#### **2.4 CAHIER DES CHARGES**

En ingénierie mécanique, le cahier des charges est un document rédigé contractuel, en tant qu'élément constitutif de la convention qui unit deux partenaires, à savoir le demandeur du produit d'un coté et le concepteur-réalisateur d'un autre coté (**Figure 2-6**). Sachant que la convention définit le cadre juridique et financier du projet qui sera mené par le concepteur-réalisateur pour le demandeur, le cahier des charges définit le cadre technique du travail à réaliser.

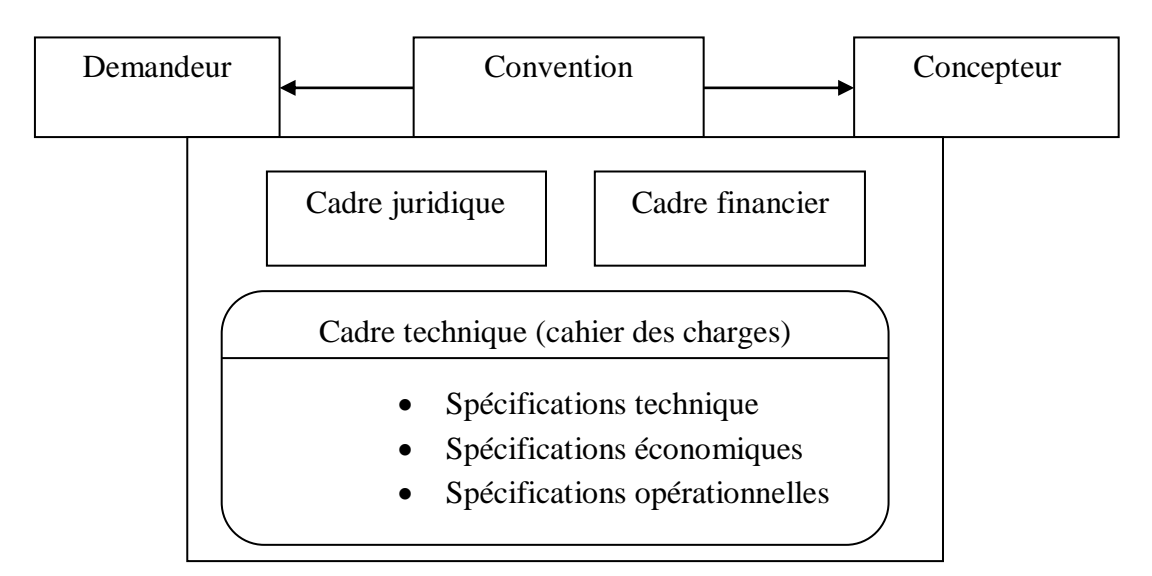

**Figure 2-6** Place d'un cahier des charges dans une convention

#### **2.4.1 Cahier des charges techniques**

- Le cahier des charges techniques concerne les solutions techniques pour la mise en œuvre du projet.

- C'est la partie "technique" du cahier des charges. Elle porte sur les contraintes de réalisation avec leur justification (techniques, commerciales, financières, réglementaires, etc.). Elle doit se limiter à énumérer les contraintes techniques avérées.

Les contraintes de bases sont

- économiques (les contraintes monétaires comme le budget de fonctionnement).

- environnementales (le caractère recyclable du produit, etc.).

- humaines.

- industrielles (par exemple, il doit être fabriqué en tel ou tel région, tel ou tel pays, etc.) et matérielles (par exemple, il doit spécifier les morceaux qui peuvent être remplacés, comme des piles, il doit préciser le recours à tel ou tel serveur d'applications, la plate forme de déploiement).

- La rédaction du cahier des charges à un non technicien et on cherche à fournir le même niveau de

détail pour chaque besoin. On peut aussi faire appel à un consultant pour valider la cohérence du cahier des charges.

#### **2.5 OUTILS DE COMMUNICATION**

#### **2.5.1 Outils de recherche et de représentation des solutions en phase d'avant**

L'outil privilégié de la phase d'avant-projet est le schéma, qui permet une représentation graphique simplifiée, éliminant tout détail inutile dans un but défini : étude comparative, étude statique, étude cinématique, etc...

Les différents types de schémas permettent un passage progressif de l'idée au projet à l'aide d'une représentation symbolique des composants constitutifs du produit.

#### **A- Schéma de principe**

Appelé aussi schéma fonctionnel, son objectif est communiquer l'architecture globale du produit. Son rôle est de définir l'idée et quelques composants importants du produit.

La représentation du schéma de principe d'un réducteur :

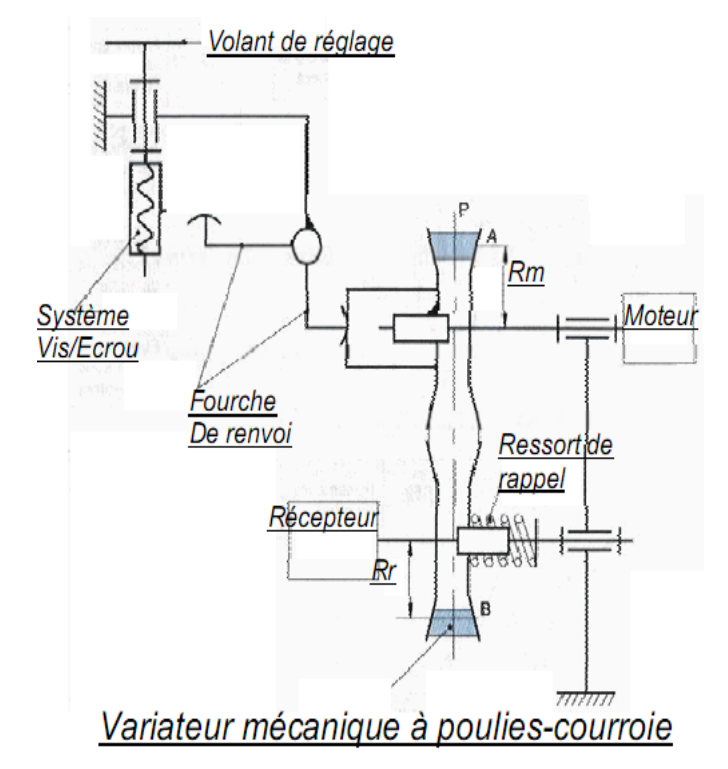

**Figure 2-7** Schéma principe d'un réducteur de vitesse

Par l'intermédiaire de la fourche de renvoi, l'action du volant de réglage provoque la variation de l'écartement entre les deux flasques de la poulie motrice.

Par voie de conséquence, les rayons d'un roulement Rm et Rr varient également ce qui provoque une variation du rapport de réduction de ce variateur.

#### **B- Schémas de structure**

#### **B-1 Schéma cinématique**

Le schéma cinématique est une représentation graphique du mécanisme construite après identification des sous-ensembles cinématiquement liés et recherche des liaisons entre sousensembles.

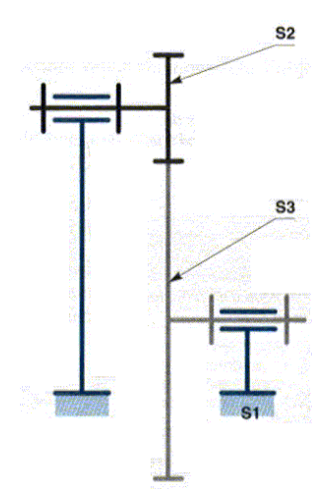

**Figure 2-8** Schéma cinématique d'un réducteur de vitesse

Ce mode représentation met en évidence les mouvements relatifs entre classes d'équivalence cinématiques.

A la différence du schéma architectural, on ne s'intéresse pas à la réalisation des liaisons mais uniquement aux mobilités.

Rotule +liaisons Linéaire annulaire PIVOT

#### **B-2 Schéma architectural**

Il met en évidence la position relative des différentes liaisons élémentaires entre les ensembles cinématiquement liés d'un mécanisme

La représentation du schéma architectural d'un réducteur de vitesse, Contrairement au schéma technologique, les pièces sans mouvement relatif ne sont pas distinguées les unes des autres. Pour construire le schéma architectural d'un mécanisme on utilise la représentation symbolique normalisée des liaisons.

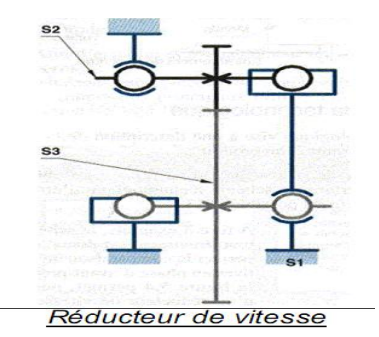

**Figure 2-9** Schema architectural d'un réducteur de vitesse

#### **B-3 Schéma technologie**

Il décrit les solutions adoptées en termes d'agacement des principaux composants du produit.

La représentation du schéma technologie d'un réducteur de vitesse

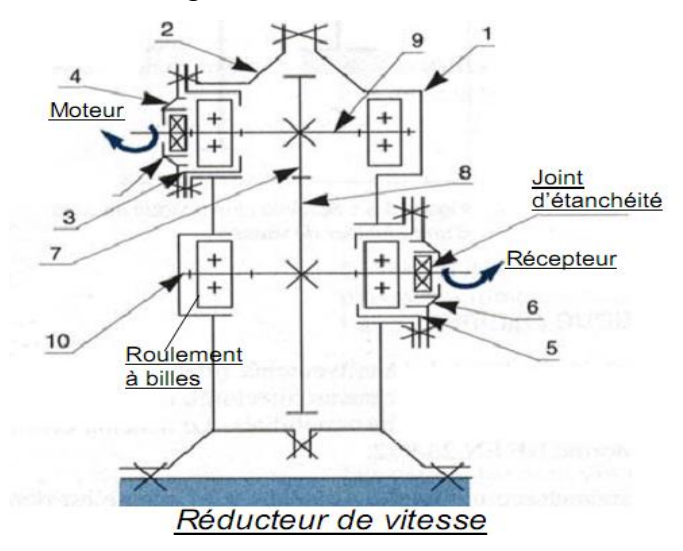

**Figure 2-10** Schéma technologique

Ce type de schéma permet d'identifier les composants suivants :

- 2 arbres liés complètement à un pignon et guidés en rotation par 2 roulements à billes.
- 1 corps de réducteur constitué de deux demi-carters 1 et 2.
- 2 chapeaux 4 et 6 qui sont liés aux boîtiers 3 et 5 et qui reçoivent chacun un joint d'étanchéité.

#### **2.5.2 Outils de représentation des solutions en phase d'étude**

#### **A- Dessin d'ensemble**

Le dessin d'ensemble est une représentation générale du produit qui montre toutes les pièces et permet l'étude, la conception et la compréhension d'un produit, plusieurs vues sont souvent nécessaires pour définir le produit.

Des normes internationales assurent sa compréhension par les techniciens du monde entier.

Le cartouche est la carte d'identité du document, il comporte plusieurs cases où sont notés le format du document technique, le symbole de la méthode de projection, le nom et la raison sociale de l'entreprise, le titre du document, l'échelle du dessin, le nom du dessinateur et la date de fin d'exécution du dessin.

La nomenclature est la liste complète des pièces ou des composants qui constituent le produit, chaque pièce constituant le produit est repérée par un numéro renvoyant à la nomenclature.

Ces pièces ne sont pas détaillées, leur description précise étant donnée ailleurs, dans leur dessin de définition, d'autres informations peuvent apparaître pour signaler un élément impossible à représenter par le dessin (un film de colle entre deux pièces, par exemple).

#### **B-Dessin de définition**

Le Dessin de définition représente [la projection orthogonale](https://didaquest.org/w/index.php?title=La_projection_orthogonale&action=edit&redlink=1) d'une pièce sur un plan avec tous ses détails comme les [dimensions](https://didaquest.org/w/index.php?title=Dimensions&action=edit&redlink=1) normalisées et les [usinages.](https://didaquest.org/w/index.php?title=Usinage&action=edit&redlink=1)

Il est appelé aussi [dessin à vues](https://didaquest.org/w/index.php?title=Dessin_%C3%A0_vues&action=edit&redlink=1) : [Vue de face](https://didaquest.org/w/index.php?title=Vue_de_face&action=edit&redlink=1) – [Vue de derrière,](https://didaquest.org/w/index.php?title=Vue_de_derri%C3%A8re&action=edit&redlink=1) [Vue de gauche](https://didaquest.org/w/index.php?title=Vue_de_gauche&action=edit&redlink=1) – [Vue de](https://didaquest.org/w/index.php?title=Vue_de_droite&action=edit&redlink=1)  [droite,](https://didaquest.org/w/index.php?title=Vue_de_droite&action=edit&redlink=1) [Vue de dessus](https://didaquest.org/w/index.php?title=Vue_de_dessus&action=edit&redlink=1) – dessous. Pour un dessin de définition d'une [pièce prismatique](https://didaquest.org/w/index.php?title=Pi%C3%A8ce_prismatique&action=edit&redlink=1) le choix d'une vue de chaque doublet indiqué précédemment est indispensable.

#### **2.5.3 Outils de représentation des solutions en phase d'utilisation**

Les outils de représentation des solutions en phase d'utilisation sont des documents tracés par lesquels il est possible de présenter d'une manière générale le produit industriel et d'en étudier l'agencement. Ils ont pour objectif d'appréhender rapidement l'architecture du produit. On distingue :

Les perspectives.

Les vues fantômes.

Les vues éclatées.

Les vues extérieures.

#### **A – Perspective d'un réducteur**

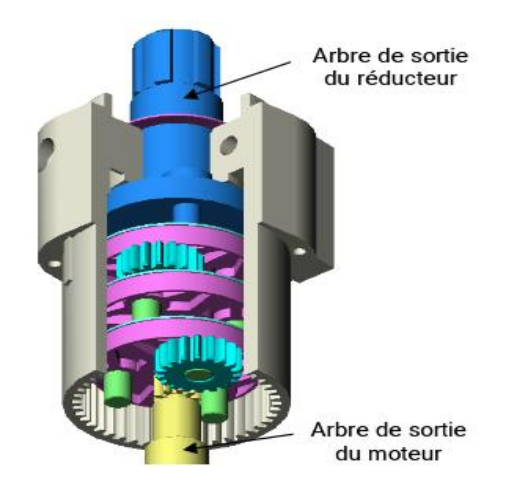

**Figure 2-11** Perspective d'un réducteur de vitesse

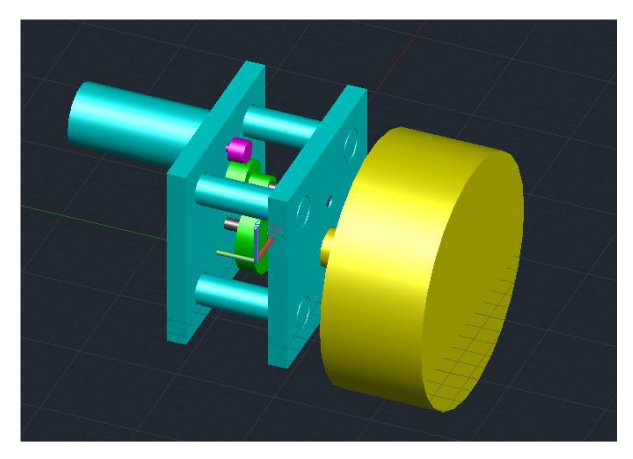

**Figure 2-12** Réducteur de vitesse

- \*En bleu Le support extérieure avec protection pour le petit moteur CC
- \*En vert Les engrenages du réducteur
- \*En magenta Le moteur CC
- \*En gris Les axes de rotation des engrenages
- \*En jaune La roue

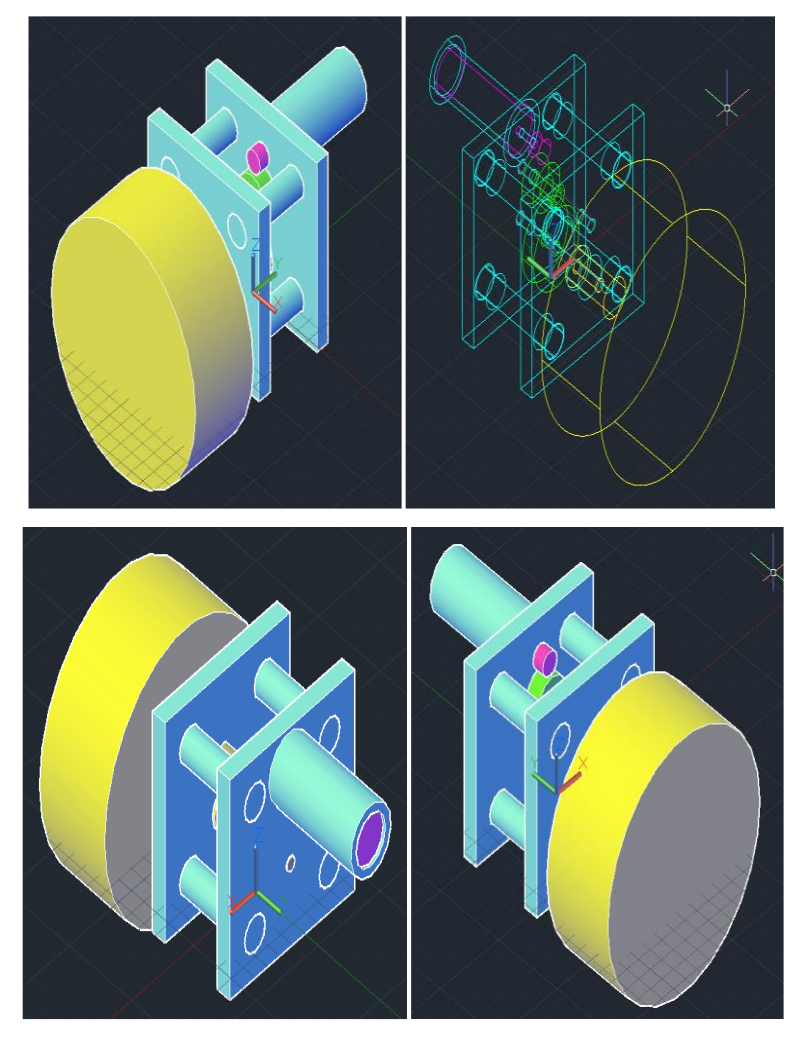

**Figure 2-13** D'Autres perspectives du réducteur Complet

#### **B- Vue éclatée d'un réducteur**

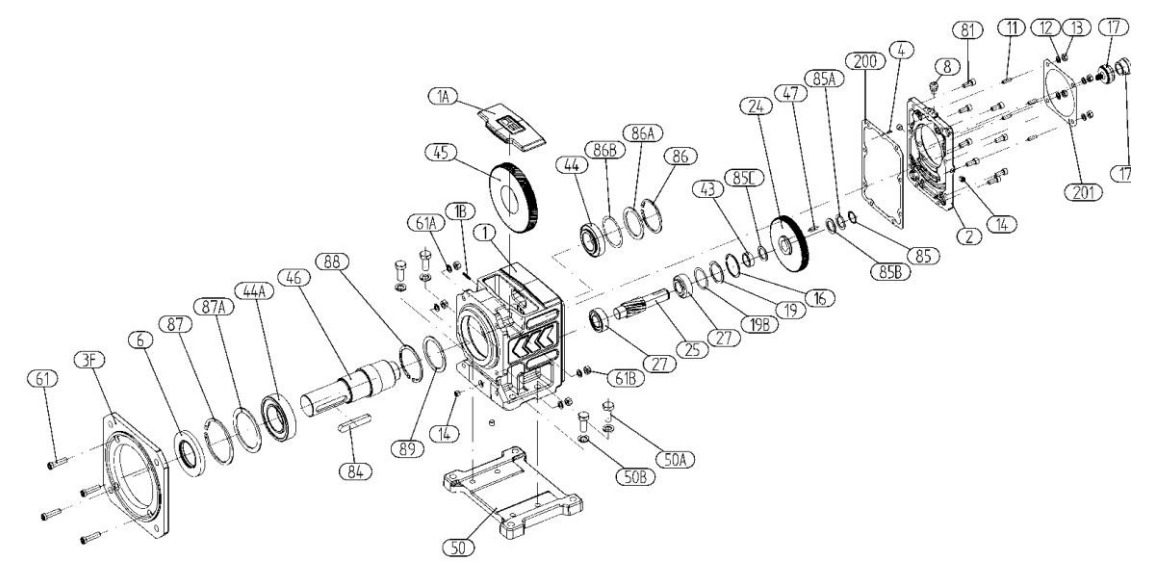

**Figure 2-14** Vue éclatée d'un réducteur à engrenage cylindrique

#### **C- Vue extérieure d'un réducteur**

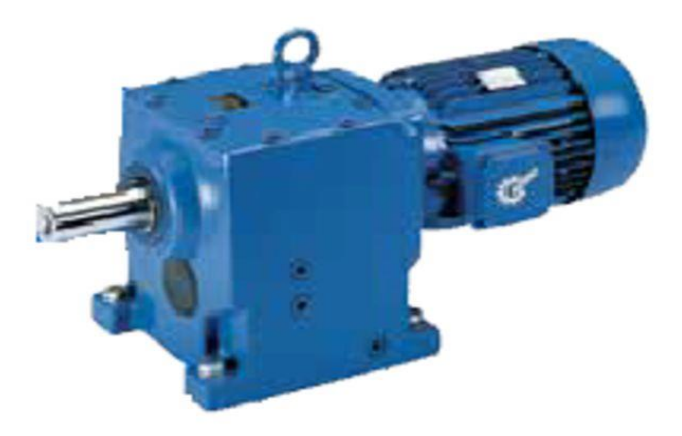

**Figure 2-15** Vue extérieure d'un moto-réducteur

*Chapitre 3*

## **Etude de cas et Application**

#### **3.1 INTRODUCTION**

Le présent chapitre est consacré à simulation d'analyse statique sous environnement de SolidWorks de l'interaction entre les éléments d'un réducteur de vitesse. Les notions théoriques présentées dans le chapitre deux, seront exploités pour la création des modèle géométrique en CAO de le pignon, arbre, l'engrenage, roulement à bille, roue dentée. Une fois ces pièces entités crées, elles seront assemblées dans l'optique de réaliser une analyse statique pour déterminer la distribution des contraintes, déformations et déplacement. Enfin une interprétation des résultats obtenus sera discutée.

#### **3.2 CAHIER DES CHARGES**

Solution conception sure la form d'un SCM (Schema Cinématique d'un réducteur de vitesse)

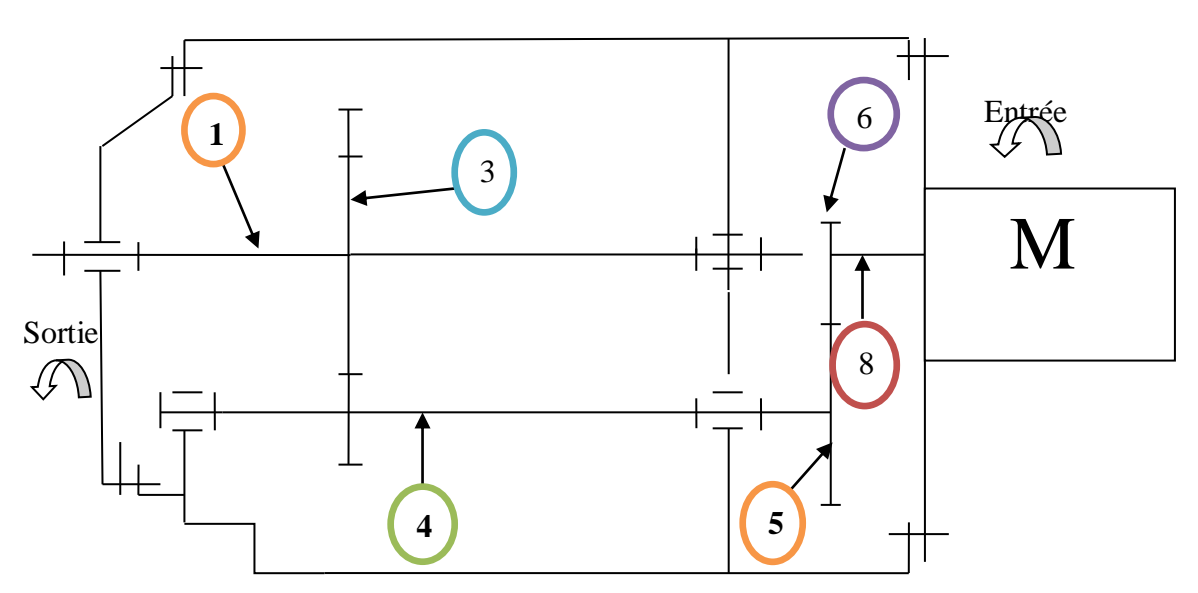

**Figure 3-1** Schéma Cinématique d'un réducteur de vitesse à deux étages

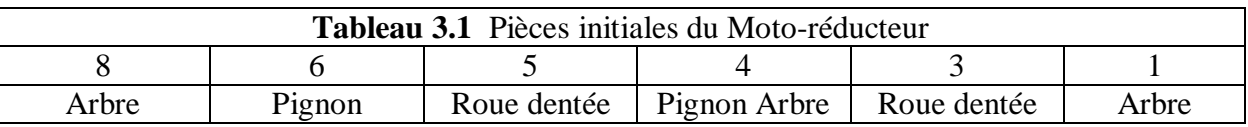

#### **3.2.1 Conditions d'entrainement**

#### **Données:**

- Puissance motrice:  $P_M (kw)=0.9$  kw
- Vitesse motrice Nm (tr / min)=1460 tr/mn
- Vitesse réceptrice Nr (tr / min)
- Rapport de transmission : r

Le cahier des charges d'un réducteur doit être établi avec précision, la puissance à transmettre n'étant qu'un élément parmi les autres.

- Puissance à transmettre  $P_M$  (entrée)=0.9 kw.

- Le rapport de transmission apparaît soit cinématiquement avec la vitesse d'entrée (We=1460tr/mn) et la vitesse de sortie (Ws), soit statiquement avec le couple d'entrée et le couple de sortie.

- La géométrie imposée est à décrire : axes parallèles, axes concourants perpendiculaires ou d'angle quelconque, axes orthogonaux, axes concentriques ou position quelconque.

- L'environnement est à caractériser tant au point de vue chimique qu'au point de vue physique. Fiabilité, sécurité, maintenance sont à préciser.

- Le maintien de l'appareil est à définir : maintien rigide par semelle liée au bâti, liée au moteur ou montée articulée ou flottante sur l'axe du moteur ou l'axe lié au bâti.

- Matériau utilisé= Acier (construction)

| Désignation   | Dimensionnement                          | Type de matière  |  |
|---------------|------------------------------------------|------------------|--|
| Moteur        | 0.9 kw $1460$ tr/mn                      |                  |  |
| Pignon moteur | $Z=14$ , m=1.5, $\beta = 24.6^{\circ}$   | XC38             |  |
| Roue dentée   | $Z = 34$ , m=1.5, $\beta = 24.6^{\circ}$ | XC <sub>38</sub> |  |
| Pignon arbre  | $Z=15$ , m=1.5, $\beta = 24.6^{\circ}$   | XC 38            |  |
| Roue dentée   | Z=33, m=1.5, $\beta$ =24.6°              | XC38             |  |
| Roulement     | 17 BC 10                                 |                  |  |

**Tableau 3.2** Données initiales du Moto-réducteur

#### **- Remarques**

- La transmission de puissance se fait par engrenages.
- Les réducteurs réversibles peuvent être utilisés comme multiplicateur.

#### **3.3 DIMENSIONNEMENT**

Après avoir définie le cahier des charges dans le chapitre précedent, nous allons procéder durant ce chapitre à l'étude de cas et l'application de ses elements.

#### **1 er étage :**

On a le nombre des dents :

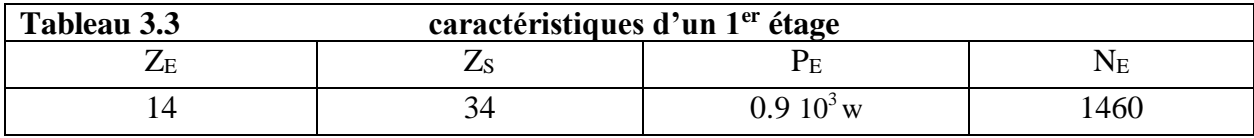

-Calculer le rapport de transmission r

$$
\mathbf{r} = \frac{\mathbf{Z}_{\mathbf{S}}}{\mathbf{Z}_{\mathbf{E}}} = \frac{\mathbf{w}_{\mathbf{E}}}{\mathbf{w}_{\mathbf{S}}}
$$
(3.1)  

$$
\mathbf{r} = \frac{14}{34} = 0.41
$$

-Calculer le couple entrée  $C_E$ 

$$
P = \omega \times C_E \tag{3.2}
$$

$$
w = \frac{2\pi N}{60} = 152.89 \text{ rad/s}
$$
 (3.3)

$$
\mathbf{C_E} = \frac{\mathbf{P}}{\mathbf{W}} = \frac{900}{152.89} = 5.88 \text{ Nm}
$$
 (3.4)

$$
\mathbf{r} = \frac{\mathbf{N}_{\rm E}}{\mathbf{N}_{\rm S}} \to \mathbf{N}_{\rm S} = \frac{\mathbf{N}_{\rm E}}{\rm r} = \frac{1460}{0.41} = 3560.9 \,\mathrm{t}_{\rm r/mm} \tag{3.5}
$$

$$
\mathbf{r} = \frac{\mathbf{C_s}}{\mathbf{C_E}} \to \mathbf{C_s} = \mathbf{r} \times \mathbf{C_E} = 0.41 \times 5.88 = 2.41 \text{Nm}
$$
\n(3.6)

-Calcule de puissance sortie

$$
\mathbf{P} = \mathbf{\omega} \times \mathbf{C} \to \mathbf{w}_{s} \times \mathbf{C}_{s} = \frac{2\pi N_{s}}{60} \times C_{s} = 898 \text{ w}
$$
 (3.7)

#### **2 éme étage**

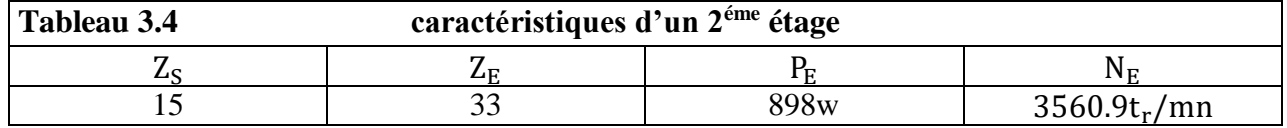

-Calcule le rapport de transmission r

$$
\mathbf{r} = \frac{\mathbf{Z}_\mathbf{S}}{\mathbf{Z}_\mathbf{E}} = \frac{\mathbf{N}_\mathbf{E}}{\mathbf{N}_\mathbf{S}} = \frac{\mathbf{C}_\mathbf{S}}{\mathbf{C}_\mathbf{E}} \to \mathbf{r} = \frac{15}{33} = 0.45
$$
\n(3.8)

$$
C_S = r \times C_E = 0.45 \times 2.41 = 1.08 N_m
$$
 (3.9)

$$
N_S = \frac{N_E}{r} = \frac{3560.9}{0.45} = t_r/mn
$$
 (3.10)

$$
P_S = W_S \times C_S = \frac{2\pi N}{60} \times C_S = 894 \text{ w}
$$
 (3.11)

-Calcule le pas et proportionnel au module

$$
M_t = \frac{m_n}{\cos \beta} \tag{3.12}
$$

Diamètre primitif vaut alors :

$$
\mathbf{d} = \mathbf{M}_t \times \mathbf{Z} \to \mathbf{d} = \frac{m_n}{\cos \beta \times Z}
$$
(3.13)  

$$
\mathbf{d} = \frac{1.5 \times 33}{\cos(24.6)} = 54.44 \text{ mm}
$$

**Chapitre3 Etude de cas et Application**

$$
\mathbf{r} = \frac{\mathbf{d}}{2} \rightarrow \mathbf{r} = \frac{54.44}{2} = 27.22 \text{ mm}
$$
(3.14)  
\n
$$
\alpha = 20^{\circ}, \beta = 24.6^{\circ}
$$
  
\nEffort tangential  
\n
$$
\mathbf{F}_{T} = \frac{\mathbf{c}}{r}
$$
(3.15)  
\n
$$
\mathbf{F}_{T} = \frac{1.08}{27.22 \times 10^{-3}} = 40 \text{ N}
$$
  
\nEffort axial:  
\n
$$
\mathbf{F}_{A} = \mathbf{F}_{T} \times \tan \beta
$$
(3.16)  
\n
$$
\mathbf{F}_{A} = 40 \times \tan(24.6) = 18 \text{ N}
$$
(3.17)  
\nEffort radial:  
\n
$$
\mathbf{F}_{R} = \mathbf{F}_{T} \times \frac{\tan \alpha}{\cos \beta}
$$
(3.17)  
\n
$$
\mathbf{F}_{R} = 40 \frac{\tan(20)}{\cos(24.6)} = 16 \text{ N}
$$
  
\nEffort sur la dent:  
\n
$$
\mathbf{F} = \frac{\mathbf{F}_{T}}{(\cos \beta \times \cos \alpha)} \qquad (3.18)
$$
  
\n
$$
\mathbf{F} = \frac{40}{(\cos 24.6 \times \cos 20)} = 47 \text{ N}
$$

Vérification :

 $_2 + F_{R^2} + F_{A^2}$ **<sup>0</sup>**.5 **(3.19)**

 $\mathbf{F} = (40^2 + 16^2 + 18^2)^{0.5} = 47 \text{ N}$ 

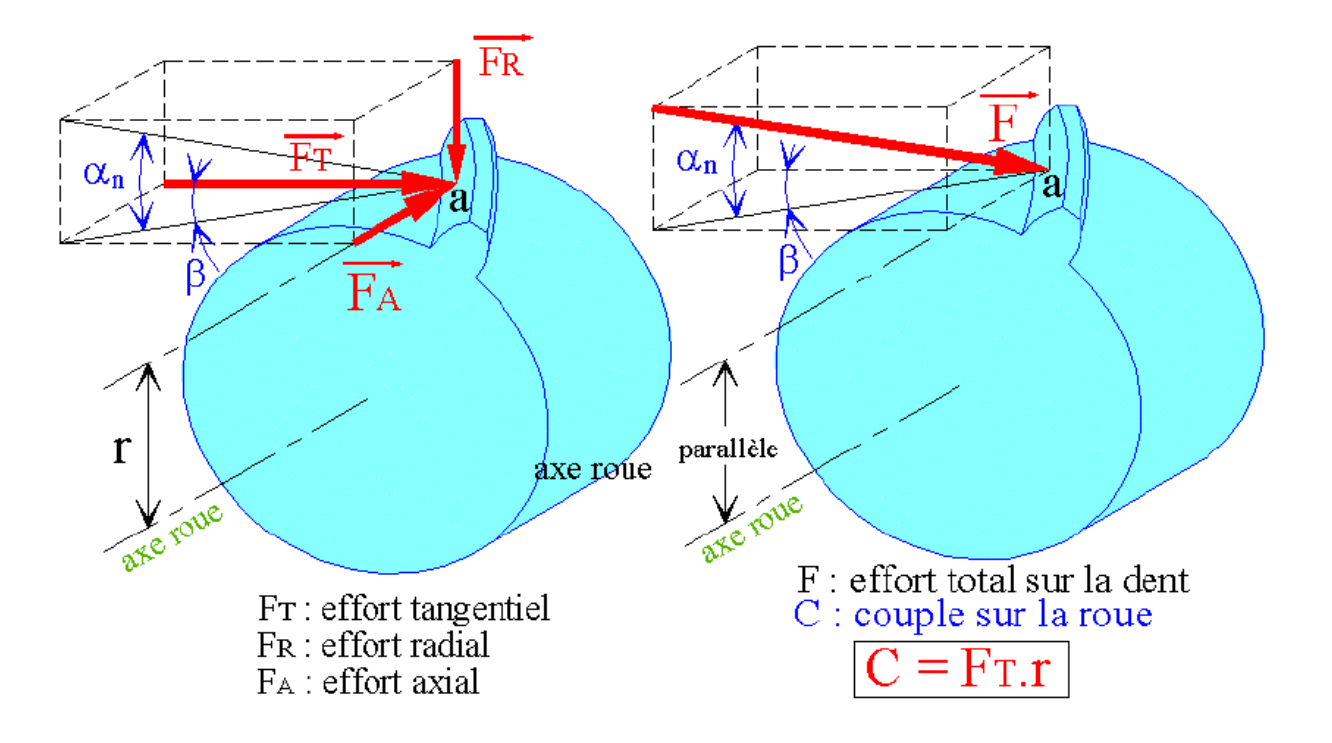

**Figure 3-2** Effort appliqués sur une denture héliocoïdale **[10]**

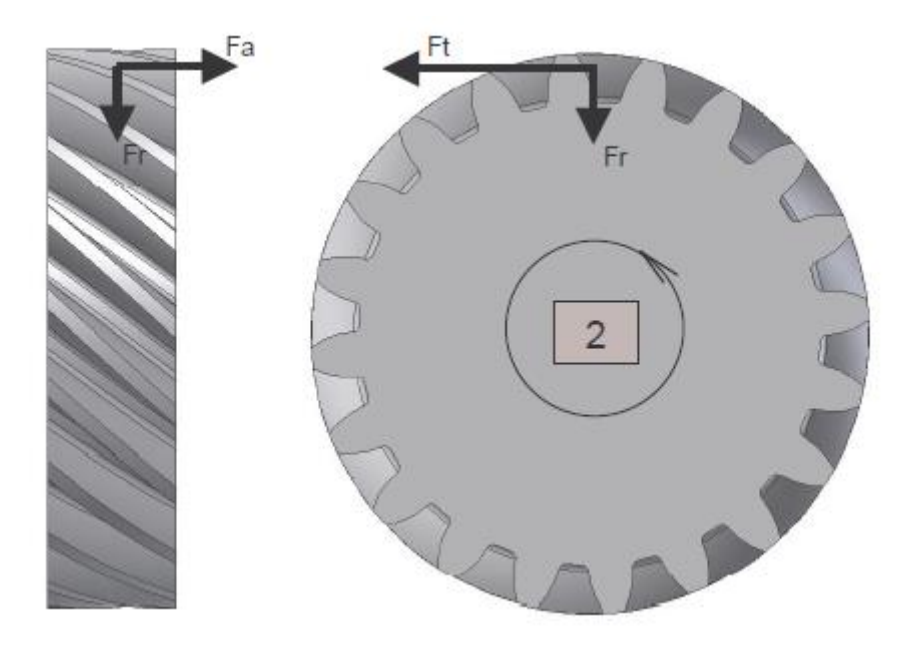

**Figure 3-3** Effort résultant **[9]**

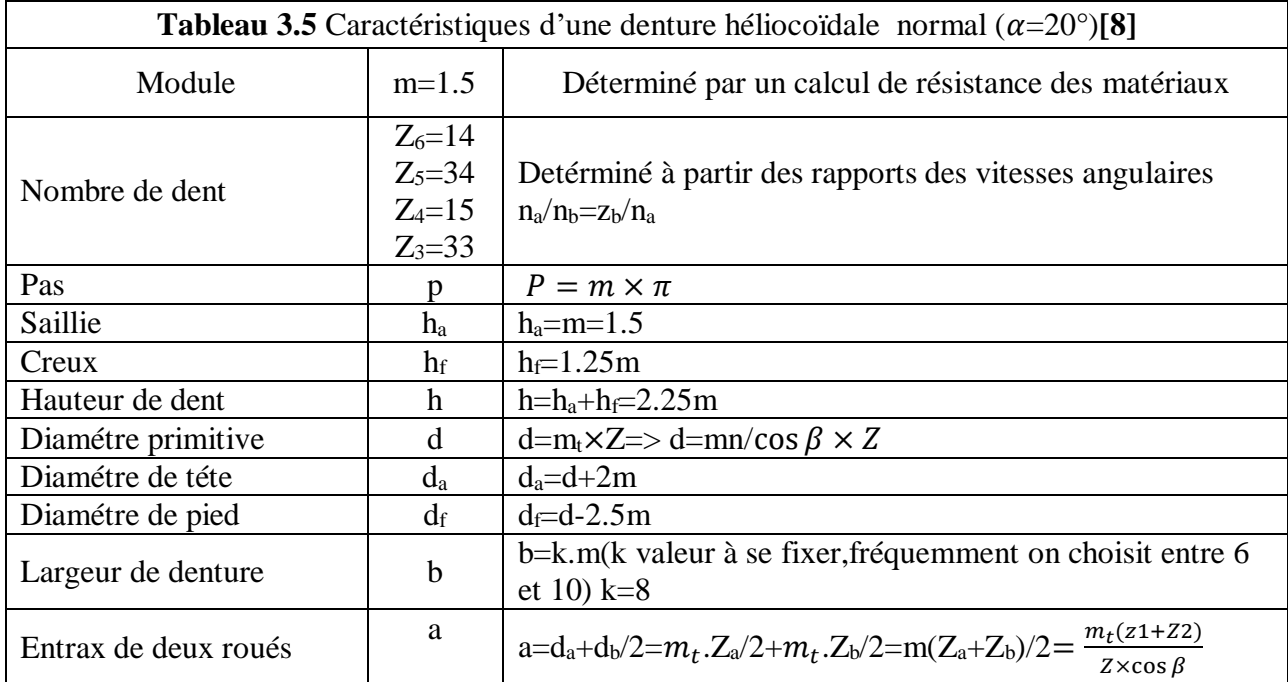

#### **3.4 MODÉLE CAO (SOLIDWORKS)**

#### **3.4.1 Description du problème**

Le problème consisté à recherche à travers une simulation numérique, pour analyses les déplacements imposé et les efforts affectant sur l'arbre récepteur.

#### **3.4.2 Model géométrique (CAO)**

La mise en œuvre d'une simulation numérique nécessite la réalisation du modèle 3D, les dimensions et le matériau qui constituent la pièce ainsi les contraintes et les efforts affectant sur l'arbre récepteur.

#### **3.4.2.1 Création du moteur électrique**

#### **3.4.2.2 Création du réducteur de vitesse**

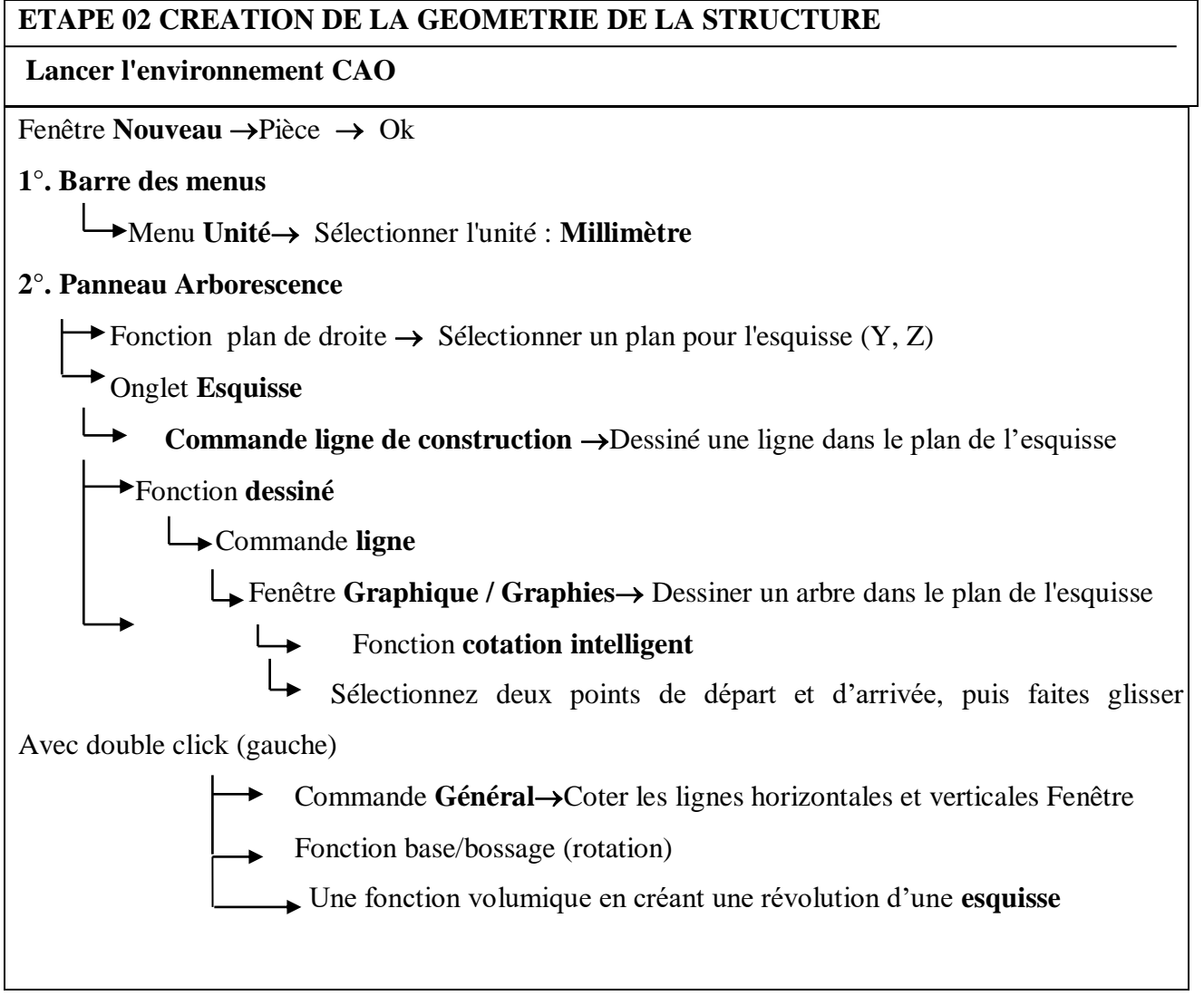

#### **3.4.3 Création de l'assemblage**

Un assemblage est un ensemble de pièces connexes enregistrées dans un même fichier de document SOLIDWORKS portant l'extension.

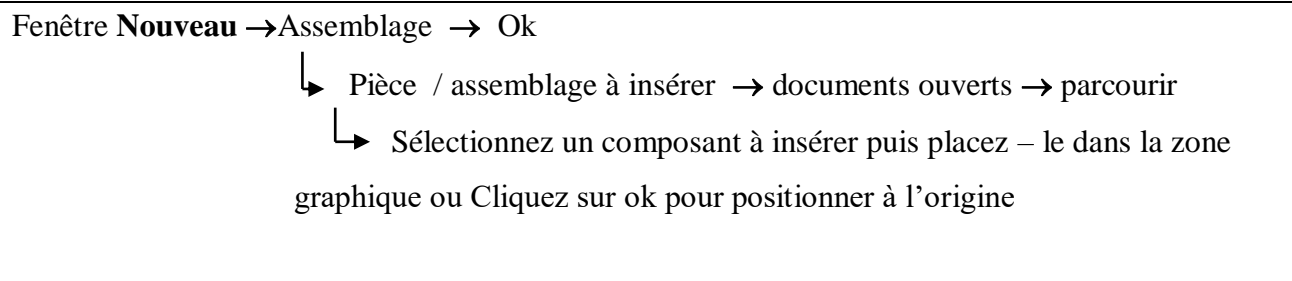

Le moto-réducteur de vitesse comporte les organes suivants :

#### **3.4.3.1 L'organe moteur**

Organe moteur :

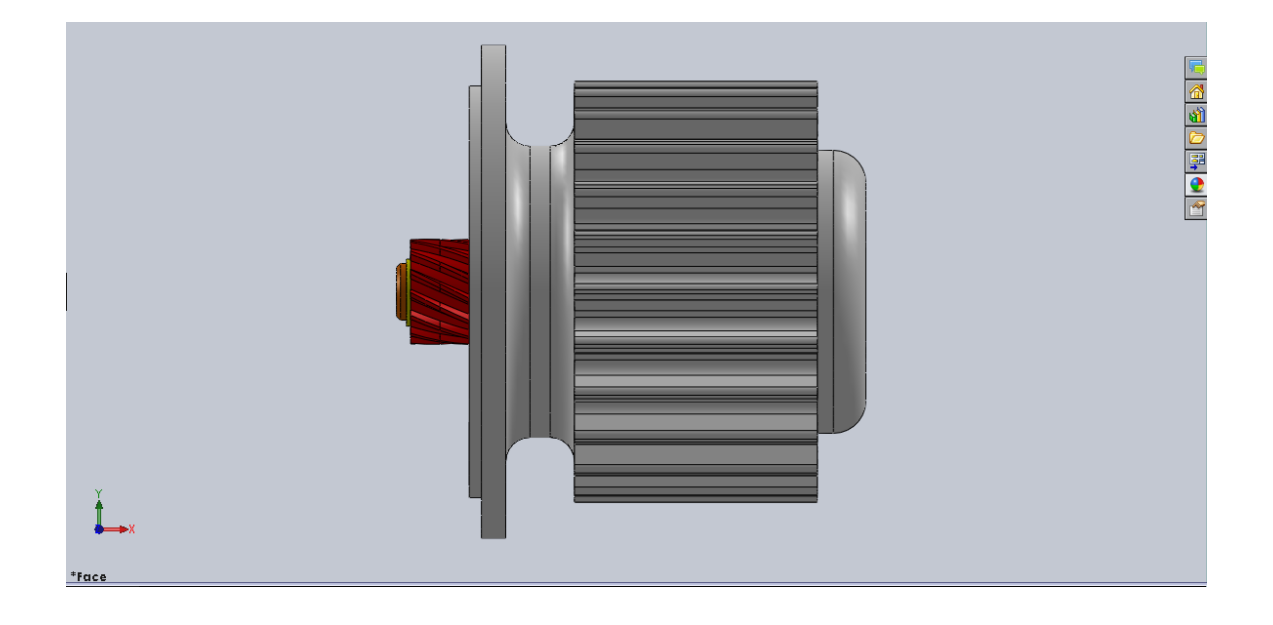

**Figure 3-4** Assemblage1: Organe Moteur

#### **3.4.3.2 Création du réducteur de vitesse**

Organe du réducteur de vitesse

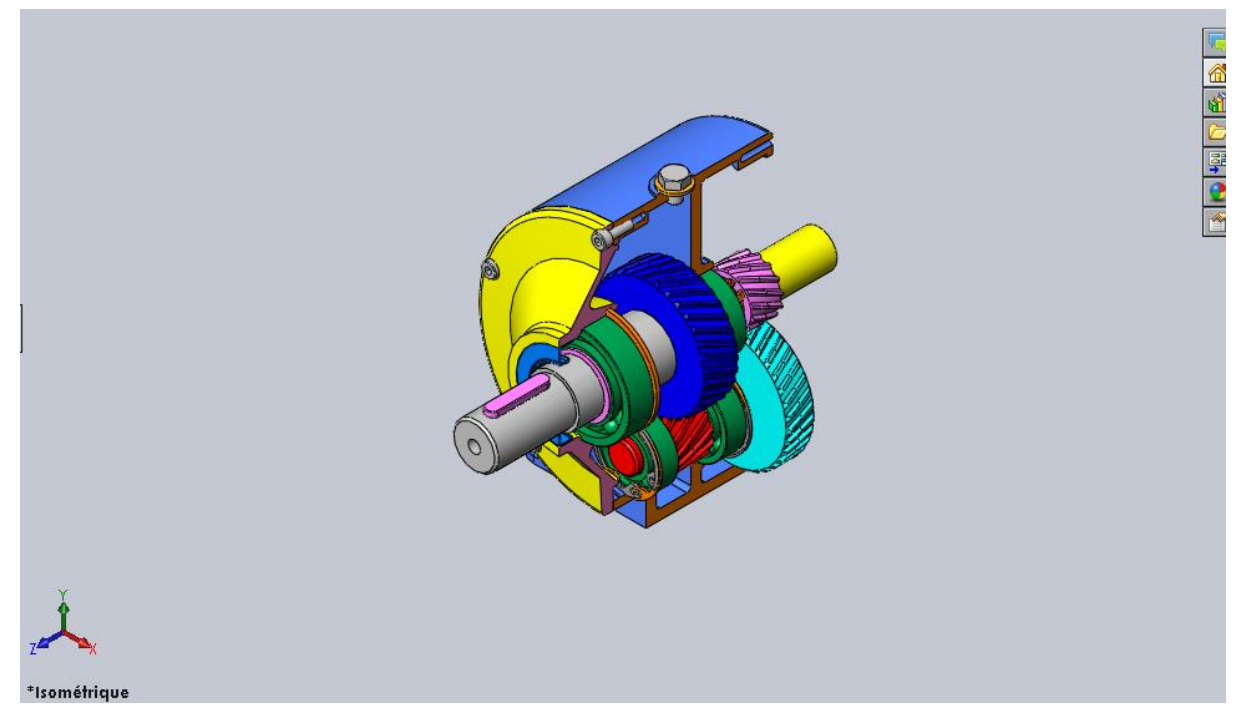

**Figure 3-5** Assemblage2: Organe d'un réducteur de vitesses

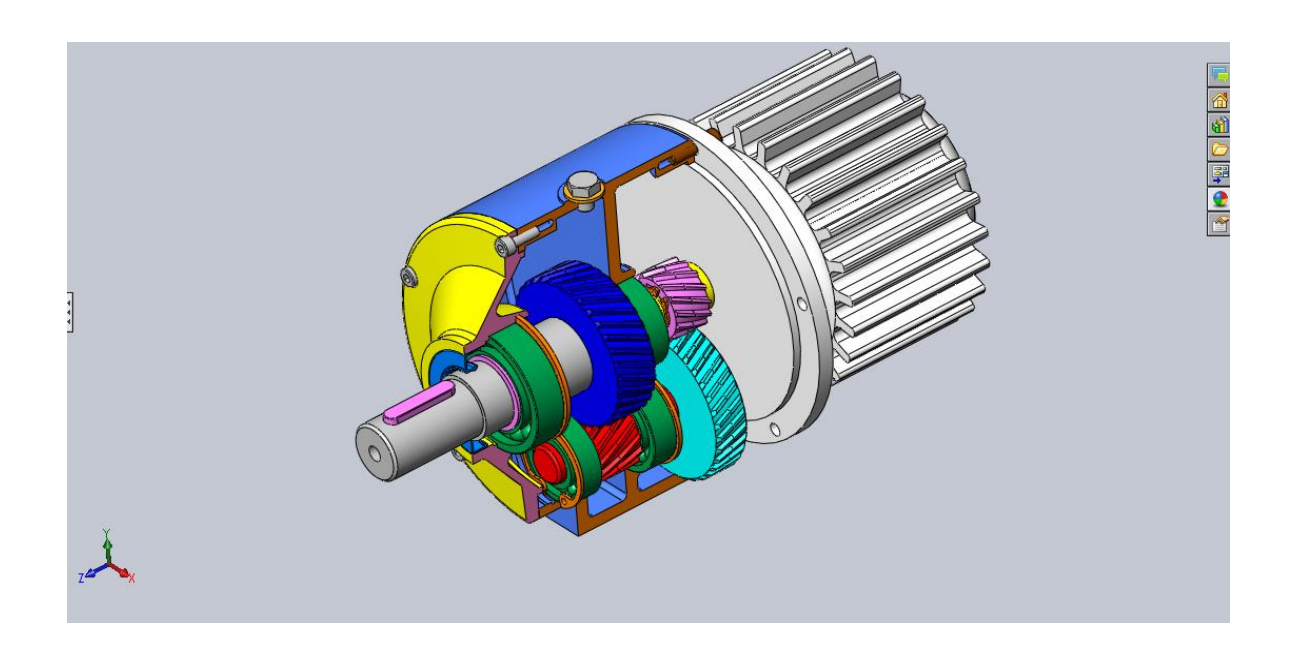

**Figure 3-6** Assemblage final moto-réducteur

#### **3.5 SIMULATION (SOLID WORKS)**

- La simulation est devenue un outil indispensable pour mieux comprendre, mieux concevoir et mieux agir.
- Elle est amenée à jouer un rôle majeur dans les réponses que les sciences et techniques pourront apporter aux enjeux de demain (usine du futur, mécanique pour la santé, énergies et transports).
- Il s'agit alors pour les ingénieurs de proposer les modèles qui, à partir du minimum d'ingrédients, permettent de rendre compte de la réalité.
- Pour cela, l'option MSM (Modélisation et Simulation Mécanique) permet d'acquérir des compétences en méthodes numériques et en modélisation, ainsi que la connaissance des limites des modèles, outils numériques utilisés.
- Le logiciel de CAO SolidWorks® est une application de conception mécanique 3D paramétrique qui permet aux concepteurs d'esquisser rapidement des idées, d'expérimenter des fonctions et des cotes afin de produire des modèles et des mises en plan précises.
- Le présent document explique les concepts et la terminologie de l'application SolidWorks et a pour but de vous familiariser avec les fonctionnalités les plus utilisées de SolidWorks.
- c'est la partie modèle géométrique à l'aide du logiciel SOLIDE- WORKS 2014 en suite nous allons entamer la plus importante de notre travail, on commence par la présentation de l'étude de cas et la partie de simulation numérique à l'aide du même logiciel.

#### **3.5.1 Étude de : Torsion et Flexion sur l'arbre récepteur**

#### **3.5.1.1 Géométrie**

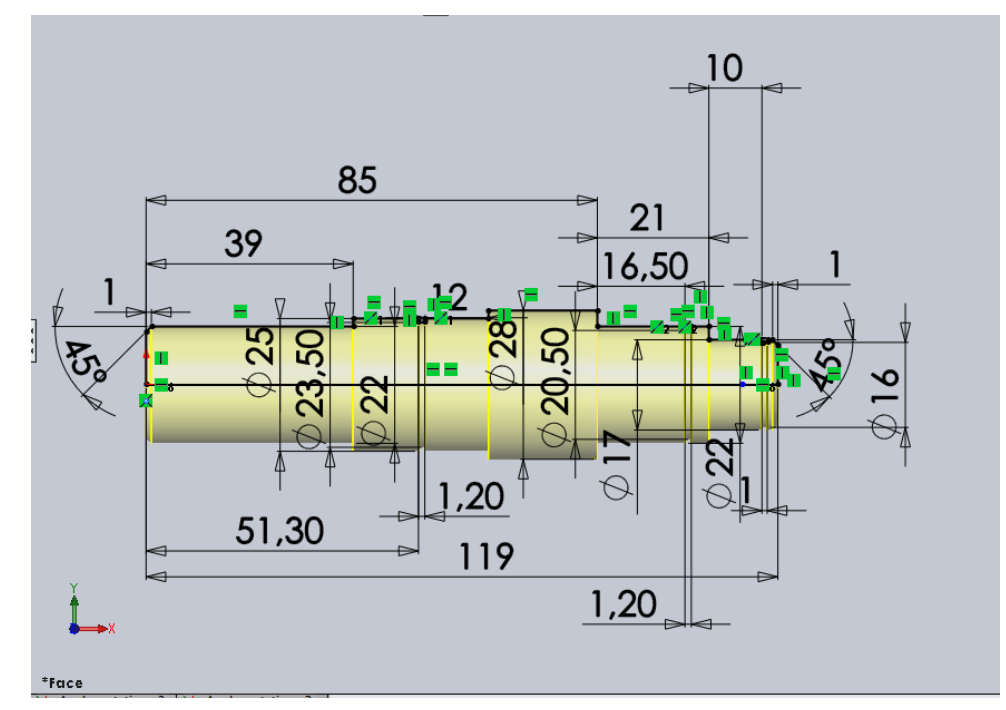

**Figure 3-7** Géométrie de l'arbre récepteur

#### **3.5.1.2 Matériau**

Le comportement de la pièce dépend du matériau dont elle est faite, d'où cette étape consiste à attribuer un matériau à la pièce. Si le matériau n'est pas disponible dans la bibliothèque des matériaux du logiciel, ce dernier offre la possibilité d'introduire des matériaux en inscrivant leurs catégories et leurs caractéristiques mécaniques.

| Propriété                           | Valeur   | Unités           |
|-------------------------------------|----------|------------------|
| Module d'élasticité                 | 210000   | $N/mm \wedge 2$  |
| Coefficient de Poisson              | 0.28     | S.O.             |
| Module de cisaillement              | 79000    | $N/mm \wedge 2$  |
| Masse volumique                     | 7800     | kg/m^3           |
| Limite de traction                  | 360      | $N/mm \wedge 2$  |
| Limite de compression               |          | $N/mm \wedge 2$  |
| Limite d'élasticité                 | 235      | $N/mm \wedge 2$  |
| Coefficient de dilatation thermique | 1.1e-005 | /K               |
| Conductivité thermique              | 14       | $W/(m \cdot K)$  |
| Chaleur spécifique                  | 440      | $J/(kq \cdot K)$ |
| Rapport d'amortissement du matériau |          | S.O.             |

**Tableau 3-6** Paramètres du matériau utilisé

#### **3.5.1.3 Maillage**

Le maillage est une étape fondamentale de la simulation. Le modèle doit être devisé en petits éléments de formes données : triangle, quadrilatère, tétraèdre. L'ensemble de tous les éléments constitue le Maillage. La fonction est donnée sur chaque élément et non plus sur la structure complète, la méthode des éléments finis correspond donc à une méthode par morceau. Dans notre simulation nous adapterons un maillage volumique standard.

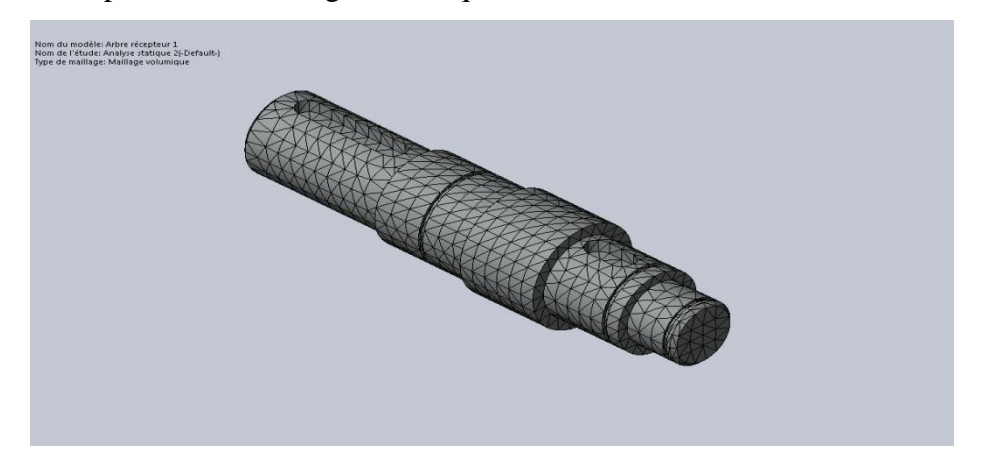

**Figure 3-8** Maillage volumique arbre récepteur

| <b>Ensemble</b><br>de<br>sélections | <b>Unités</b> | <b>Somme X</b>        | <b>Somme Y</b> | <b>Somme Z</b>        | <b>Résultante</b> |
|-------------------------------------|---------------|-----------------------|----------------|-----------------------|-------------------|
| Modèle                              | N             | $-0.00198236$ 454.076 |                | $-0.00331998$ 454.076 |                   |
| entier                              |               |                       |                |                       |                   |

**Tab 3.7** paramètres d'un Maillage volumique

#### **3.5.1.4 Chargement**

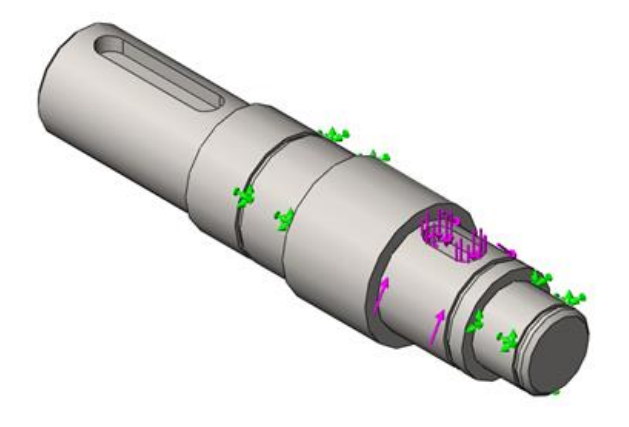

#### **Figure 3-9** Définition des chargements : Torsion, Flexion

#### **3.5.1.3 Analyse structurale statique**

#### 1° Analyse des contraintes

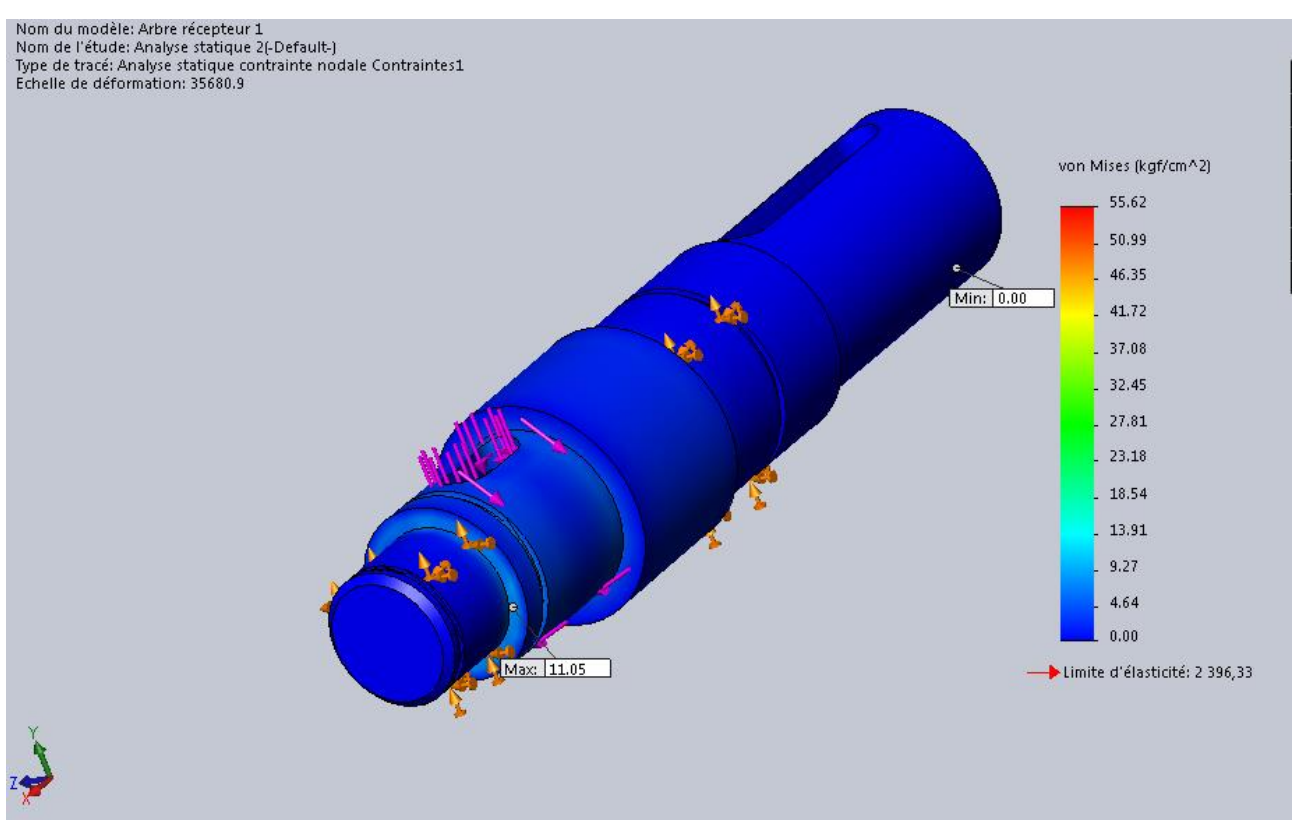

#### **Figure 3-10** Contraintes statique

- La figure 3.10, présente le résultat fourni par l'étude statique dans SolidWorks simulation en respectant les données.
- les résultats affichés donnent la répartition de la contrainte de Von Mises.
- Elle dernière admet une valeur de 55.62 kgf/cm^2 comme contrainte maximale au niveau du contact.

#### 2°Analyse des déplacements

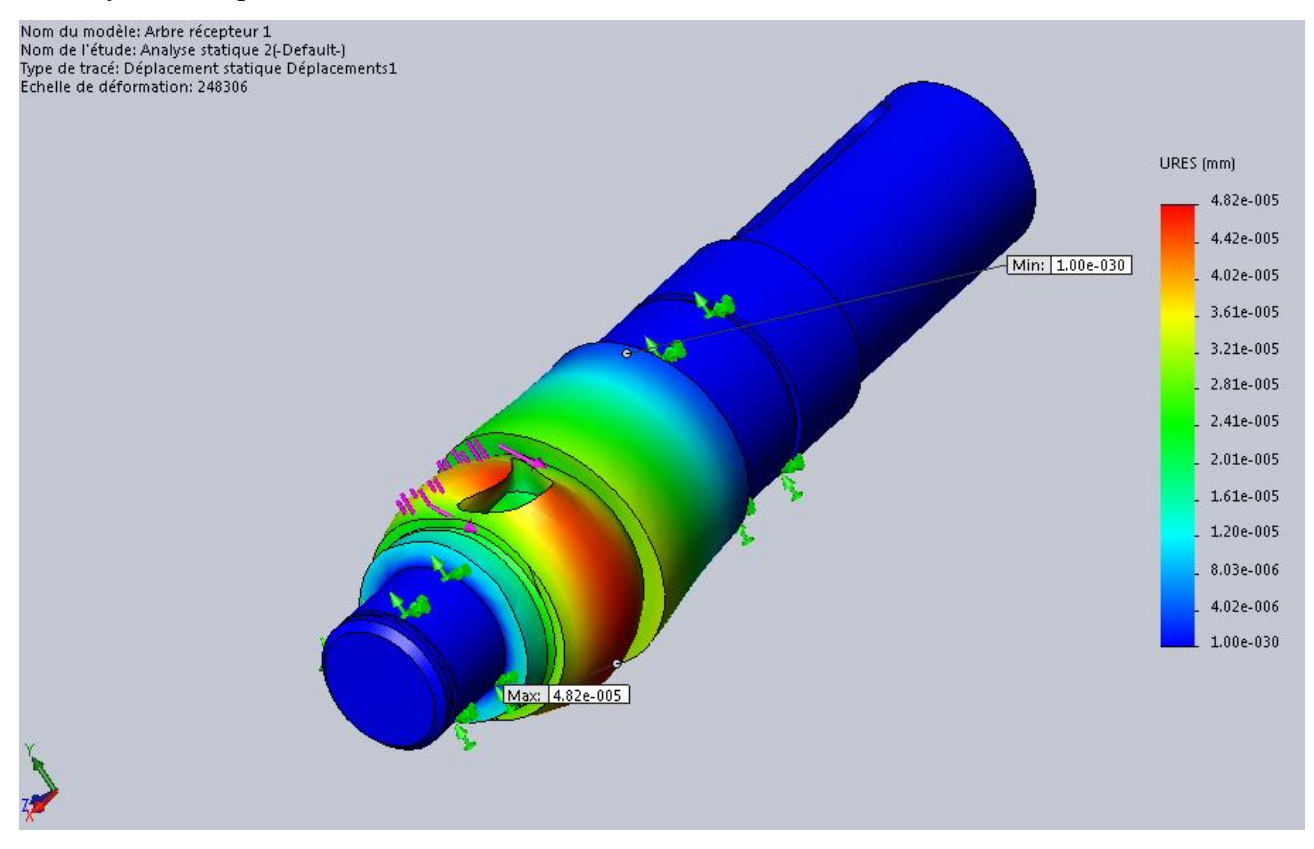

#### **Figure 3-11** Déplacements statique

La fig3.11, présente le résultat fourni par l'étude statique dans SolidWorks.

- Les résultats affichés sur cette figure donnent la répartition du déplacement maximal, sur la surface des contacts vu le type de matériau qui est l'acier (construction)
- Un déplacement de 4.82e-005 mm est acceptable.
- L'effort appliqué est 16N

#### 3°Analyse des déformations

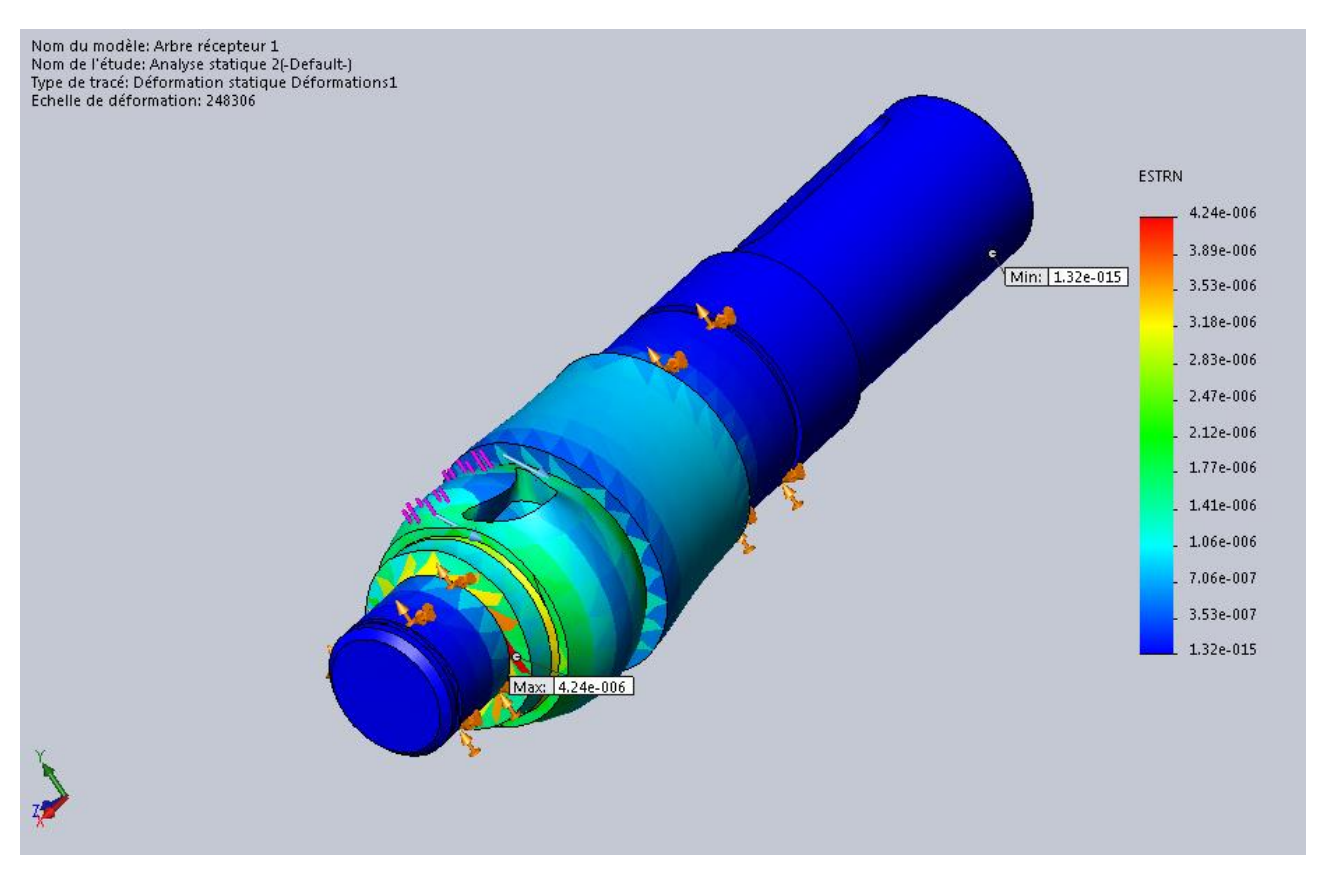

**Figure 3-12** Déformation statique Arbre récepteur

La figure 3.12, présente le résultat fourni par l'étude statique dans SolidWorks.

- Les résultats affichés donnent la répartition de la déformation.
- Elle dernière admet une valeur de  $4.24e-006$  (N/m<sup>2</sup>) comme déformation maximale au niveau du contact arbre récepteur.

#### **3.6 CONCLUSION**

Après applications des chargements qui étaient déterminés dans l'étape du calcul des efforts, l'analyse structurale de l'arbre récepteur a montrée que les contraintes générées dans le matériau sont en dessous de la contrainte limites

Note:

Dans la simulation numérique, les résultats sont bases sur la théorie de l'analyse statique linéaire et le matériau est supposé isotopique. L'analyse statique linéaire suppose que:

1) Le comportement du matériau est linéaire et suit la loi de Hooke,

2) les déplacements induits sont suffisamment petits pour ignorer les modifications de rigidité dus aux chargements.

3) les chargements sont appliqués lentement et les effets dynamiques sont négligeables.

4) Utilisez ces informations en conjonction avec des données expérimentales

5) Simulation numérique permet de réduire la durée de développement de produit .

**CONCLUSION GÉNÉRALE**

Au terme de ce mémoire, qui synthétise le projet de fin d'études de mon cursus universitaire le fait de s'impliquer dans ce thème j'ai pris conscience que dans le processus de conception, il est nécessaire de faire appel aux outils dédiés à cette activité tels que la caractérisation du besoin, la recherche de solutions, la définition du produit et la matérialisation des solutions. Ainsi, à l'issue de ce mémoire, j'ai appris que la conception et la construction sont très liées. Car, pour construire il faut avoir conçu, et concevoir n'a de sens en ce qui concerne les systèmes mécaniques que pour construire.

La conception est une activité qui permet de définir complètement un système mécanique pour un objectif défini et consigné dans ce qu'on appelle un cahier des charges. La conception mécanique est relative, comme l'indique la notion de concept incluse dans le terme, à la manipulation d'idées et qu'elle est du domaine de la pensée, et de l'abstrait. Concevoir c'est imaginer, par une réflexion de l'esprit, différentes possibilités de répondre à une situation donnée. La construction mécanique est relative à l'action de construire, d'assembler différentes parties ou composants, pour former un ensemble et qu'elle est du domaine de l'action soit sur le réel, soit sur du virtuel à partir de représentations du futur système mécanique.

Dans ce contexte, le travail a porté sur une étude de constatation à travers une simulation en analyse statique sous environnement de SolidWorks de l'interaction entre les éléments du réducteur de vitesse.

On peut dire que les objectifs fixés et tracés dans notre plan de travail été atteint étant donné qu'on n'a pu en premier lieu modéliser en environnement CAO l'une des pièce principale du réducteur et en deuxième lieu obtenir la répartition des contraintes, des déplacements et des déformations pour les sections les plus sollicitées

En ce qui concerne les résultats obtenus, notre d'analyse a porté sur l'arbre récepteur pour lequel un chargement maximal de **1334.89N** localisé au niveau de la zone de clavetage.

La simulation a fourni d'une part pour les sollicitations en torsion et flexion une contrainte de Von-Mises max de **55.62 kgf/cm^2** , ainsi qu'une déformation max de **4.24e-006 (N/m<sup>2</sup> )** .

A noter que toutes les valeurs obtenues se trouvaient largement en dessous des seuils limites autorisés.

Les perspectives à ce travail sont d'une part, l'achèvement du dossier de définition. En effet toutes les pièces du réducteur n'ont pas été complètement définies. D'autre part nous souhaiterions élaborer le dossier de fabrication du réducteur en vue de réaliser un prototype.

## **RÉFÉRENCES BIBLIOGRAPHIQUES**

# **Liste des références**

**[1]-**Calcul cinématique des transmissions ; V.Chpak, N.Abdelbaki ; Boumerdes 1991.

**[2]-**Etude technique d'un réducteur à un train cylindrique ; O. Denissov ; V.Koulitkhkov ;

J.Stoliarov ; L .Chtchoulkin ; Boumerdes 1977.

**[3]-**Construction Mécanique, Transmission de puissance, tome 2.

**[4]-**Monblan Jean Anael, Brugidou Nicolas, Lerole Olivier, Boutin Etienne, Spiteri Julie. Boîtes de vitesse et variateur.

**[5]-** Guide des sciences et technologies industrielles ; JEAN-LOUIS FANCHON, édition isabelle Hennebique /Patrick gonidou ; Avril 2001.

**[6]-** Etude d'un réducteur de vitesse ; BORIS DEFOURNY, DANIEL KOHNEN ; Université de Liège ; 2002-2003.

**[7]-** Cours de master 1 conception des systèmes mécaniques ; Mr : Amal Département de Génie mécanique. 2012.

**[8]-** Guide du dessinateur industrielle ; Chevallier ; édition 2004.

**[9]**- Transmission\_de\_puissance\_par\_engrenages lycée Margueritte VERDUN.

**[10]**- Efforts engrenages denture hélicoïdal.doc.

**تتناول هذه المذكرة دراسة إحدى الوظائف الميكانيكية، أال وهي نقل االستطاعة بواسطة مخفض السرعة. في حالتنا، هذه هي عملية التصميم وإنشاء المرتبطة مخفض السرعة. في أول األمر تم تقديم تذكير بشأن تقنية اإلنشاء الميكانيكي للمخفضات. ثم تم الكشف عن أدوات التحليل واالتصال التقني المخصصة لنشاط التصميم مثل دراسة االحتياج والبحث عن الحلول وتعريف المنتج وتجسيد الحلول. في النهاية،تم إجراء محاكاة تحليل ثابتة لعمود مستقبل وحدة التروسفيبيئة "محاكاة "Solidworks لتحديد توزيع االجهادات،التشوهات،و التنقالت . في األخير، تم تفسير لنتائج التي تم الحصول عليها ومناقشتها.**

#### *Résumé*

*Le présent mémoire traite l'étude de l'une des fonctions mécaniques, à savoir la transmission de puissance par réducteur de vitesse. Dans notre cas, il s'agit du processus de conceptionconstruction associé à un réducteur de vitesses. En premier lieu un rappel sur la technologie de construction mécanique des réducteurs a été présenté. En suite les outils d'analyse et de communication technique dédiés à l'activité de conception telsque la caractérisation du besoin, la recherche de solutions, la définition du produit et la matérialisation des solutionsont été dévoilés. A la fin une simulation d'analyse statique de l'arbre récepteur du réducteursous environnement de" Solidworks simulation" a été menéepour déterminer la distribution des contraintes, déformations et déplacement. Enfin les résultats obtenus ont été interprétés et discutés.*

#### *Abstract*

*This memoir deals with the study of one of the mechanical functions, namely the transmission of power by gear reducer. In our case, this is the design-build process associated with a gearbox. First, a reminder on the mechanical construction technology of reducers was presented. Then the analysis and technical communication tools dedicated to the design activity such as the characterization of the need, the search for solutions, the definition of the product and the materialization of the solutions were unveiled. At the end, a static analysis simulation of the gearbox's receiver shaft under a "SolidWorks simulation" environment was carried out to determine the distribution of stresses, strains and displacement. Finally, the results obtained were interpreted. and discussed*